### **МИНИСТЕРСТВО СЕЛЬСКОГО ХОЗЯЙСТВА РОССИЙСКОЙ ФЕДЕРАЦИИ** Федеральное государственное бюджетное образовательное учреждение высшего образования **«КУБАНСКИЙ ГОСУДАРСТВЕННЫЙ АГРАРНЫЙ УНИВЕРСИТЕТ ИМЕНИ И. Т. ТРУБИЛИНА»**

# ФАКУЛЬТЕТ ПРИКЛАДНОЙ ИНФОРМАТИКИ

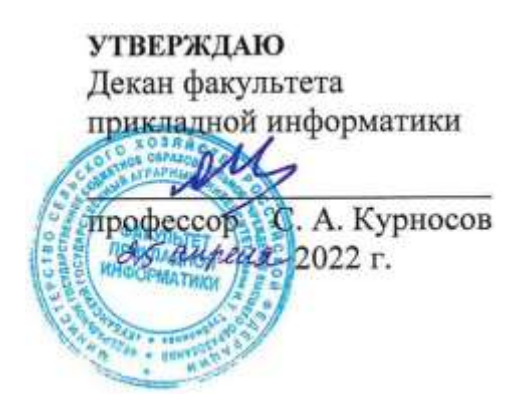

# **Рабочая программа дисциплины**

### **Информационные системы в бухгалтерском учете**

**(Адаптированная рабочая программа для лиц с ограниченными возможностями здоровья и инвалидов, обучающихся по адаптированным основным профессиональным образовательным программам высшего образования)**

> **Направление подготовки 09.03.03 Прикладная информатика**

> > **Направленность**

**Менеджмент проектов в области информационных технологий, создание и поддержка информационных систем**

> **Уровень высшего образования Бакалавриат**

> > **Форма обучения Очная, заочная**

> > > **Краснодар 2022**

Адаптированная рабочая программа дисциплины «Информационные системы в бухгалтерском учете» разработана на основе ФГОС ВО 09.03.03 Прикладная информатика утвержденного приказом Министерства образования и науки РФ 19 сентября 2017 г. № 922.

Автор:

Автор:<br>канд. экон. наук, доцент Н.В. Гайдук

Рабочая программа обсуждена и рекомендована к утверждению решением кафедры информационных систем от 18.04.2022 г., протокол № 10.

Заведующий кафедрой д-р экон. наук, профессор

Е.В. Попова

Рабочая программа одобрена на заседании методической комиссии факультета прикладной информатики, протокол от 25.04.2022 № 8.

Председатель методической комиссии канд. пед. наук, доцент

\_\_\_\_\_\_\_\_\_\_\_\_\_ Т.А. Крамаренко

Руководитель основной профессиональной образовательной программы канд. экон. наук, доцент

Draid)

Д.А. Замотайлова

### **1 Цель и задачи освоения дисциплины**

Цель дисциплины «Информационные системы в бухгалтерском учете» – формирование у будущих бакалавров твердых теоретических знаний и практических навыков по построению эффективных программно-аппаратных комплексов для решения практических и научных задач бухгалтерского учета на основе применения предметно-ориентированных экономических информационных систем, в том числе в бухгалтерском учете и налогообложении, различной архитектуры и назначения.

В ходе изучения дисциплины «Информационные системы в бухгалтерском учете» ставятся следующие **задачи**:

⎯ формирование представления об экономической и учетной информации, бухгалтерской информационной системе, составе и видах бухгалтерских информационных систем, этапах эволюции бухгалтерских программ, основных понятиях и определениях;

⎯ формирование системы знаний о методологии построения бухгалтерских информационных систем;

— формирование представления об особенности функционирования ИСБУ для крупных предприятий и предприятий малого и среднего бизнеса;

⎯ углубление представления об основах автоматизации учета с использованием автоматизированной формы, автоматизации участков бухгалтерского учета;

⎯ формирование навыков по конфигурированию, администрированию и программированию в ИСБУ, освоение технических и программных средств реализации бухгалтерских информационных систем;

⎯ формирование системы знаний о понятии и принципах ведения налогового учета, подходов к организации налогового учета, основных принципах построения систем автоматизации в налогообложении;

⎯ формирование представления об особенности функционирования информационных систем в налогообложении с ориентацией на центральные и региональные налоговые службы, программных средствах в налогообложении.

# **2 Перечень планируемых результатов обучения по дисциплине, соотнесенных с планируемыми результатами освоения АОПОП ВО**

В результате изучения дисциплины «Информационные системы в бухгалтерском учете» обучающийся получает знания, умения и навыки для успешного освоения следующих трудовых функций и выполнения трудовых действий:

Профессиональный стандарт *06.016 «Руководитель проектов в области информационных технологий»*.

Обобщенная трудовая функция – *«Управление проектами в области ИТ* 

*на основе полученных планов проектов в условиях, когда проект не выходит за пределы утвержденных параметров».*

Трудовая функция: *Идентификация конфигурации ИС в соответствии с полученным планом A/01.6*.

Трудовые действия:

- Определение базовых элементов конфигурации ИС;
- Присвоение версии базовым элементам конфигурации ИС;
- Установление базовых версий конфигурации ИС.

Трудовая функция: *Сбор информации для инициации проекта в соответствии с полученным заданием A/13.6.*

Трудовые действия:

- Сбор необходимой информации для инициации проекта;
- Подготовка текста устава проекта;
- Подготовка предварительной версии расписания проекта;
- Подготовка предварительной версии бюджета проекта.

Трудовая функция: *Организация выполнения работ по выявлению требований в соответствии с полученным планом A/23.6.*

Трудовые действия:

- Контроль выполнения работ по выявлению требований и сбор данных в соответствии с утвержденным планом;
- Контроль документирования работ по выявлению требований и документирование собранных данных в соответствии с утвержденным планом.

Трудовая функция: *Организация выполнения работ по анализу требований в соответствии с полученным планом A/24.6.*

Трудовые действия:

- Контроль выполнения работ по анализу требований и анализ требований в соответствии с утвержденным планом;
- Контроль и специфицирование (документирование) требований в соответствии с утвержденным планом;
- Организация и контроль проверки (верификации) требований в соответствии с установленными регламентами.

Профессиональный стандарт *06.015 Специалист по информационным системам.*

Обобщенная трудовая функция – *«Выполнение работ по созданию (модификации) и сопровождению ИС, автоматизирующих задачи организационного управления и бизнес-процессы».*

Трудовая функция: *Определение первоначальных требований заказчика к ИС и возможности их реализации в типовой ИС на этапе предконтрактных работ B/01.5.*

Трудовые действия:

- Выявление первоначальных требований заказчика к типовой ИС;
- Информирование заказчика о возможностях типовой ИС;
- Определение возможности достижения соответствия типовой ИС

первоначальным требованиям заказчика;

• Составление протокола переговоров с заказчиком.

Трудовая функция: *Выявление требований к типовой ИС B/07.5.* Трудовые действия:

- Сбор данных о запросах и потребностях заказчика применительно к типовой ИС;
- Анкетирование представителей заказчика;
- Интервьюирование представителей заказчика;
- Документирование собранных данных в соответствии с регламентами организации.

Трудовая функция: *Разработка прототипов ИС на базе типовой ИС B/09.5.*

Трудовые действия:

- Разработка прототипа ИС на базе типовой ИС в соответствии с требованиями;
- Тестирование прототипа ИС на корректность архитектурных решений;
- Проведение анализа результатов тестирования;
- Принятие решения о пригодности архитектуры;
- Согласование пользовательского интерфейса с заказчиком.

Трудовая функция: *Кодирование на языках программирования B/10.5.* Трудовые действия:

- Разработка кода ИС и баз данных ИС;
- Верификация кода ИС и баз данных ИС относительно дизайна ИС и структуры баз данных ИС;
- Устранение обнаруженных несоответствий.

Трудовая функция: *Модульное тестирование ИС (верификация) B/11.5.* Трудовые действия:

- Тестирование разрабатываемого модуля ИС;
- Устранение обнаруженных несоответствий.

Трудовая функция: *Интеграционное тестирование ИС (верификация) B/12.5.*

Трудовые действия:

- Интеграционное тестирование ИС на основе тест-планов;
- Фиксирование результатов тестирования в системе учета.

Трудовая функция: *Исправление дефектов и несоответствий в коде ИС и документации к ИС B/13.5.*

Трудовые действия:

- Анализ зафиксированных в системе учета дефектов и несоответствий в коде ИС и документации к ИС;
- Установление причин возникновения дефектов и несоответствий;
- Устранение дефектов и несоответствий.

Трудовая функция: *Интеграция ИС с существующими ИС заказчика B/19.5.*

Трудовые действия:

- Разработка интерфейсов обмена данными;
- Разработка форматов обмена данными;
- Разработка технологий обмена данными между ИС и существующими системами в соответствии с трудовым заданием.

Обобщенная трудовая функция – *«Выполнение работ и управление работами по созданию (модификации) и сопровождению ИС, автоматизирующих задачи организационного управления и бизнес-процессы».*

Трудовая функция: *Определение первоначальных требований заказчика к ИС и возможности их реализации в ИС на этапе предконтрактных работ C/01.6.*

Трудовые действия:

- Выявление первоначальных требований заказчика к ИС;
- Информирование заказчика о возможностях типовой ИС и вариантах ее модификации;
- Определение возможности достижения соответствия ИС первоначальным требованиям заказчика;
- Составление протокола переговоров с заказчиком.

Трудовая функция: *Выявление требований к ИС C/11.6.*

Трудовые действия:

- Сбор данных о запросах и потребностях заказчика применительно к ИС;
- Анкетирование представителей заказчика;
- Интервьюирование представителей заказчика;
- Документирование собранных данных в соответствии с регламентами организации.

Трудовая функция: *Анализ требований C/12.6.* Трудовые действия:

- Анализ функциональных и нефункциональных требований к ИС;
- Спецификация (документирование) требований к ИС;
- Проверка (верификация) требований к ИС.

Трудовая функция: *Согласование и утверждение требований к ИС C/13.6.*

Трудовые действия:

- Согласование требований к ИС с заинтересованными сторонами;
- Запрос дополнительной информации по требованиям к ИС;
- Утверждение требований к ИС у руководства.

Трудовая функция: *Разработка архитектуры ИС C/14.6.* Трудовые действия:

- Разработка архитектурной спецификации ИС;
- Согласование архитектурной спецификации ИС с заинтересованными сторонами.

Трудовая функция: *Разработка прототипов ИС C/15.6.*

Трудовые действия:

- Разработка прототипа ИС в соответствии с требованиями;
- Тестирование прототипа ИС на проверку корректности архитектурных решений;
- Анализ результатов тестов;
- Принятие решения о пригодности архитектуры;
- Согласование пользовательского интерфейса с заказчиком.

Трудовая функция: *Проектирование и дизайн ИС C/16.6.*

Трудовые действия:

- Разработка структуры программного кода ИС;
- Верификация структуры программного кода ИС относительно архитектуры ИС и требований заказчика к ИС;
- Устранение обнаруженных несоответствий.

Трудовая функция: *Развертывание ИС у заказчика C/24.6.* Трудовые действия:

- Настройка ИС для оптимального решения задач заказчика;
- Параметрическая настройка ИС.

Трудовая функция: *Разработка технологий интеграции ИС с существующими ИС заказчика C/25.6.*

Трудовые действия:

- Экспертная оценка предложенных решений по реализации интерфейсов и форматов обмена данными;
- Проведение технических советов по оценке предложенных решений по реализации интерфейсов и форматов обмена данными;
- Выдача экспертных заключений по предложенным решениям по реализации интерфейсов и форматов обмена данными;
- Предложение вариантов реализации интерфейсов и форматов обмена данными на основе накопленного опыта;
- Разработка технологии обмена данными между ИС и существующими системами.

Трудовая функция: *Оптимизация работы ИС C/26.6.* Трудовые действия:

- Количественное определение существующих параметров работы ИС;
- Определение параметров, которые должны быть улучшены;
- Определение новых целевых показателей работы ИС;
- Осуществление оптимизации ИС для достижения новых целевых показателей.

Трудовая функция: *Управление сборкой базовых элементов конфигурации ИС C/41.6.*

Трудовые действия:

• Определение версий программных базовых элементов конфигурации ИС, входящих в сборку;

- Обеспечение сборки программных базовых элементов конфигурации ИС в соответствии с планом;
- Верификация результатов сборки программных базовых элементов конфигурации ИС.

### **В результате освоения дисциплины формируются следующие компетенции:**

ПК-2 – способность разрабатывать и адаптировать прикладное программное обеспечение;

ПК-6 – способность принимать участие во внедрении информационных систем;

ПК-7 – способность настраивать, эксплуатировать и сопровождать информационные системы и сервисы.

# **3 Место дисциплины в структуре АОПОП ВО**

«Информационные системы в бухгалтерском учете» является дисциплиной части, формируемой участниками образовательных отношений, ОПОП подготовки обучающихся по направлению 09.03.03 «Прикладная информатика», направленность «Менеджмент проектов в области информационных технологий, создание и поддержка информационных систем».

|                                              | Объем, часов |                    |  |  |
|----------------------------------------------|--------------|--------------------|--|--|
| Виды учебной работы                          | Очная        | Заочная            |  |  |
| Контактная работа                            | 59           | 17                 |  |  |
| в том числе:                                 |              |                    |  |  |
| аудиторная<br>ПО<br>видам<br>учебных занятий | 56           | 14                 |  |  |
| - лекции                                     | 20           | 4                  |  |  |
| – лабораторные                               | 36           | 10                 |  |  |
| внеаудиторная                                | 3            | 3                  |  |  |
| - зачет                                      |              |                    |  |  |
| - экзамен                                    | 3            | 3                  |  |  |
| — защита курсовых<br>работ (проектов)        |              |                    |  |  |
| Самостоятельная работа<br>в том числе:       | 85           | 127                |  |  |
| - курсовая работа (проект)                   |              |                    |  |  |
| прочие<br>ВИДЫ<br>самостоятельной работы     | $^{+}$       | $\hspace{0.1mm} +$ |  |  |

**4 Объем дисциплины** (144 часа, 4 зачетных единицы)

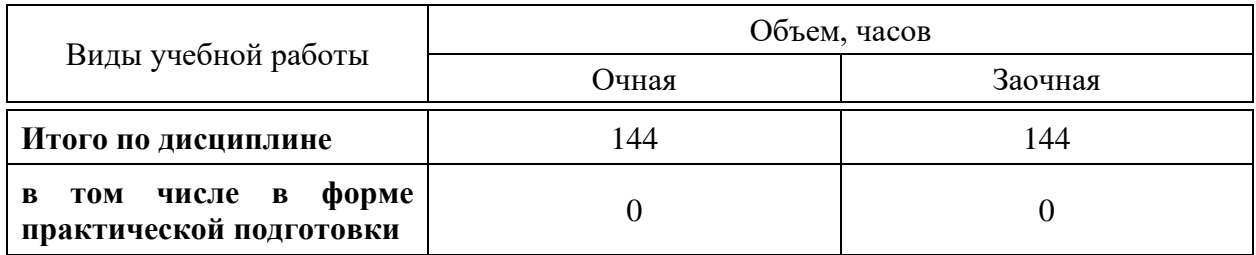

# **5 Содержание дисциплины**

По итогам изучаемой дисциплины студенты (обучающиеся) сдают экзамен.

Дисциплина изучается: на очной форме обучения на 4 курсе, в 8 семестре, на заочной форме – на 5 курсе, в з/с.

### **Содержание и структура дисциплины по очной форме обучения**

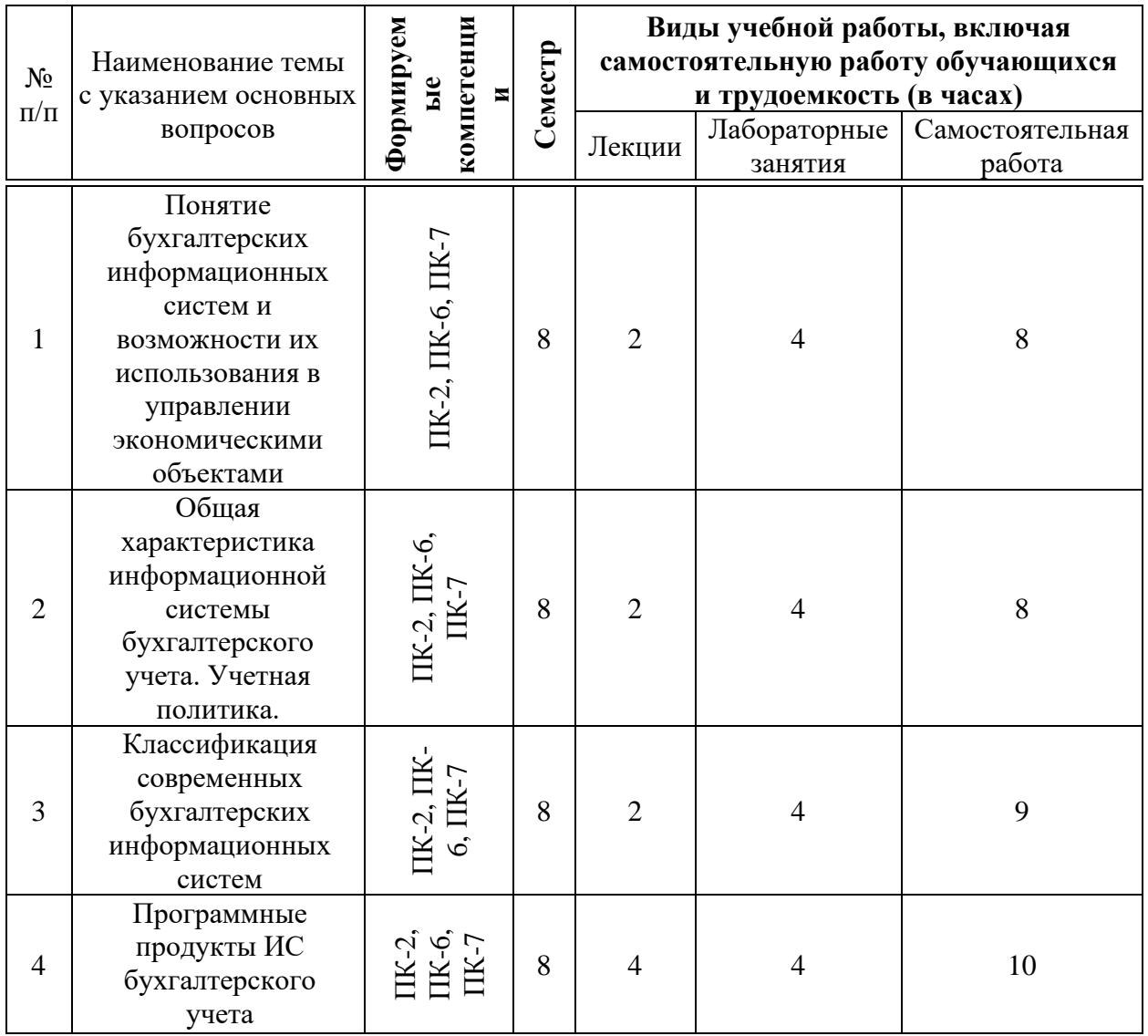

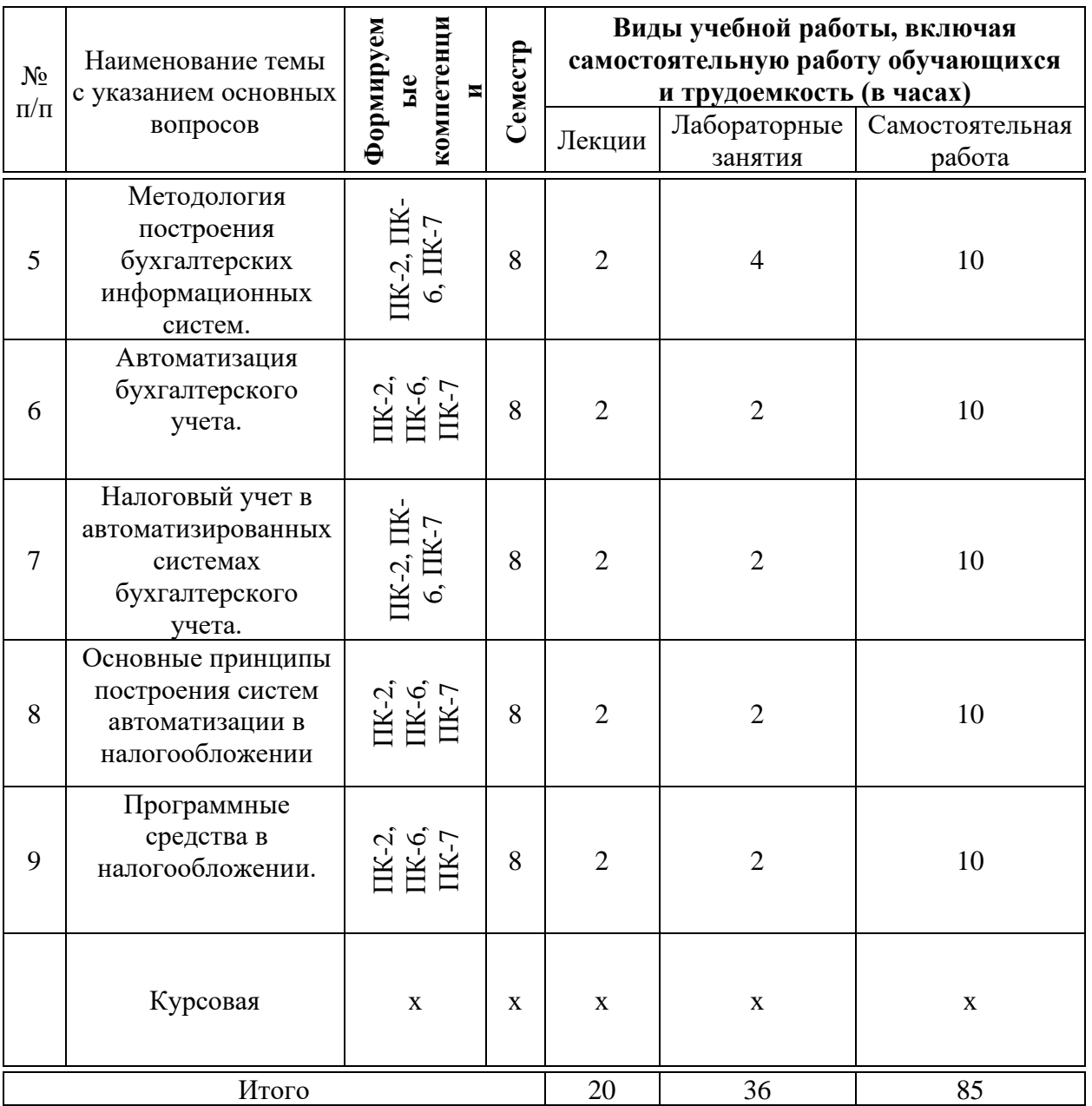

# **Содержание и структура дисциплины по заочной форме обучения**

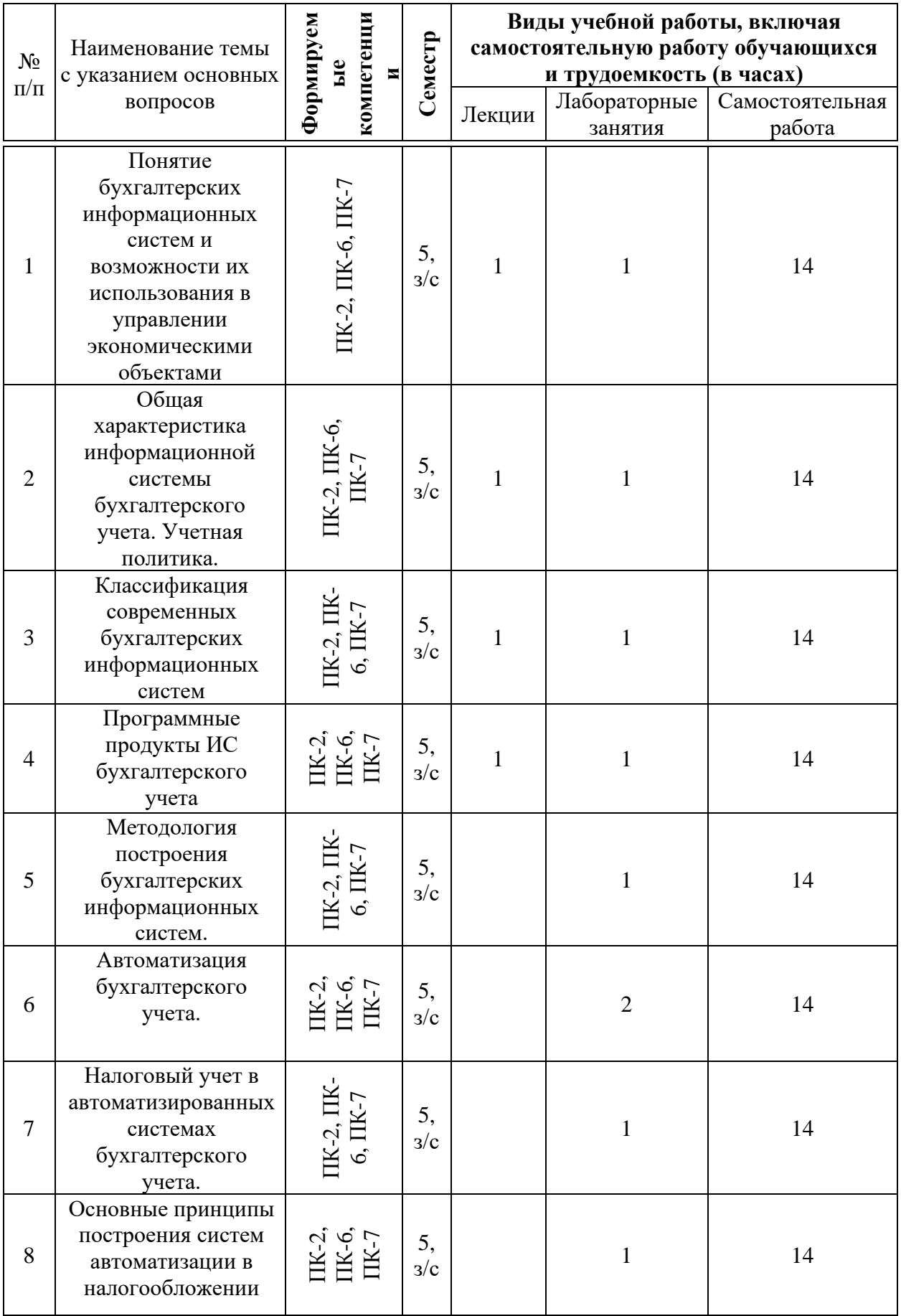

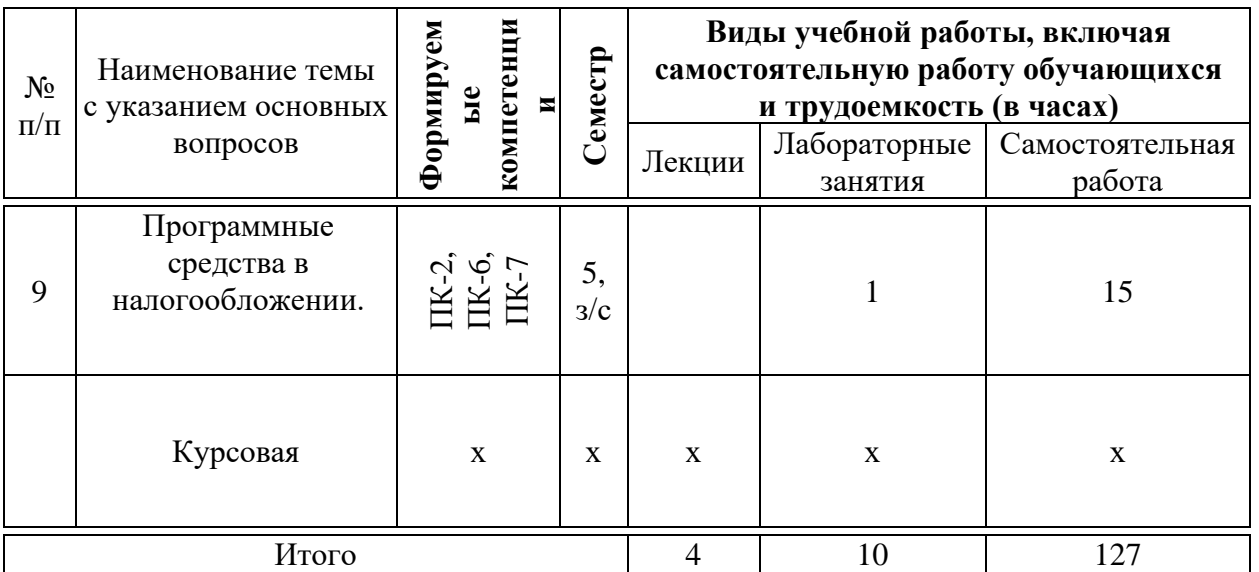

# **6 Перечень учебно-методического обеспечения для самостоятельной работы обучающихся по дисциплине**

Методические указания (для самостоятельной работы)

1. Гайдук Н.В. Предметно-ориентированные экономические информационные системы в бухгалтерском учете : практикум. – Краснодар: КубГАУ, 2018. – 185 с. Режим доступа: [https://edu.kubsau.ru/file.php/118/Praktikum\\_ISBU-Gaiduk.pdf](https://edu.kubsau.ru/file.php/118/Praktikum_ISBU-Gaiduk.pdf)

2. Информационные системы в бухгалтерском учете : метод. рекомендации / сост. Н. В. Гайдук. – Краснодар : КубГАУ, 2020. – 81 с. <https://edu.kubsau.ru/mod/resource/view.php?id=9295>

# **7 Фонд оценочных средств для проведения промежуточной аттестации**

### **7.1 Перечень компетенций с указанием этапов их формирования в процессе освоения АОПОП ВО**

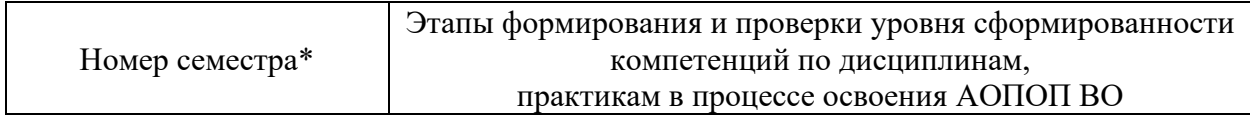

ПК-2 способность разрабатывать и адаптировать прикладное программное обеспечение

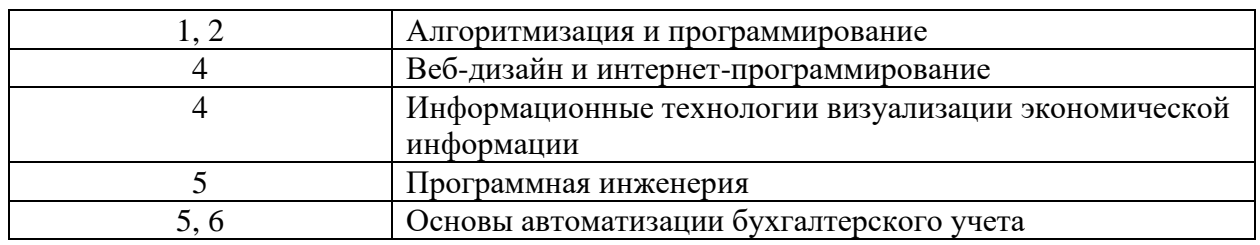

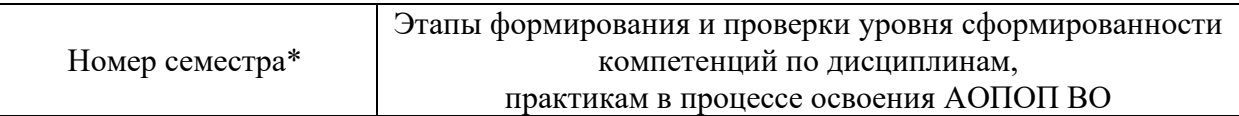

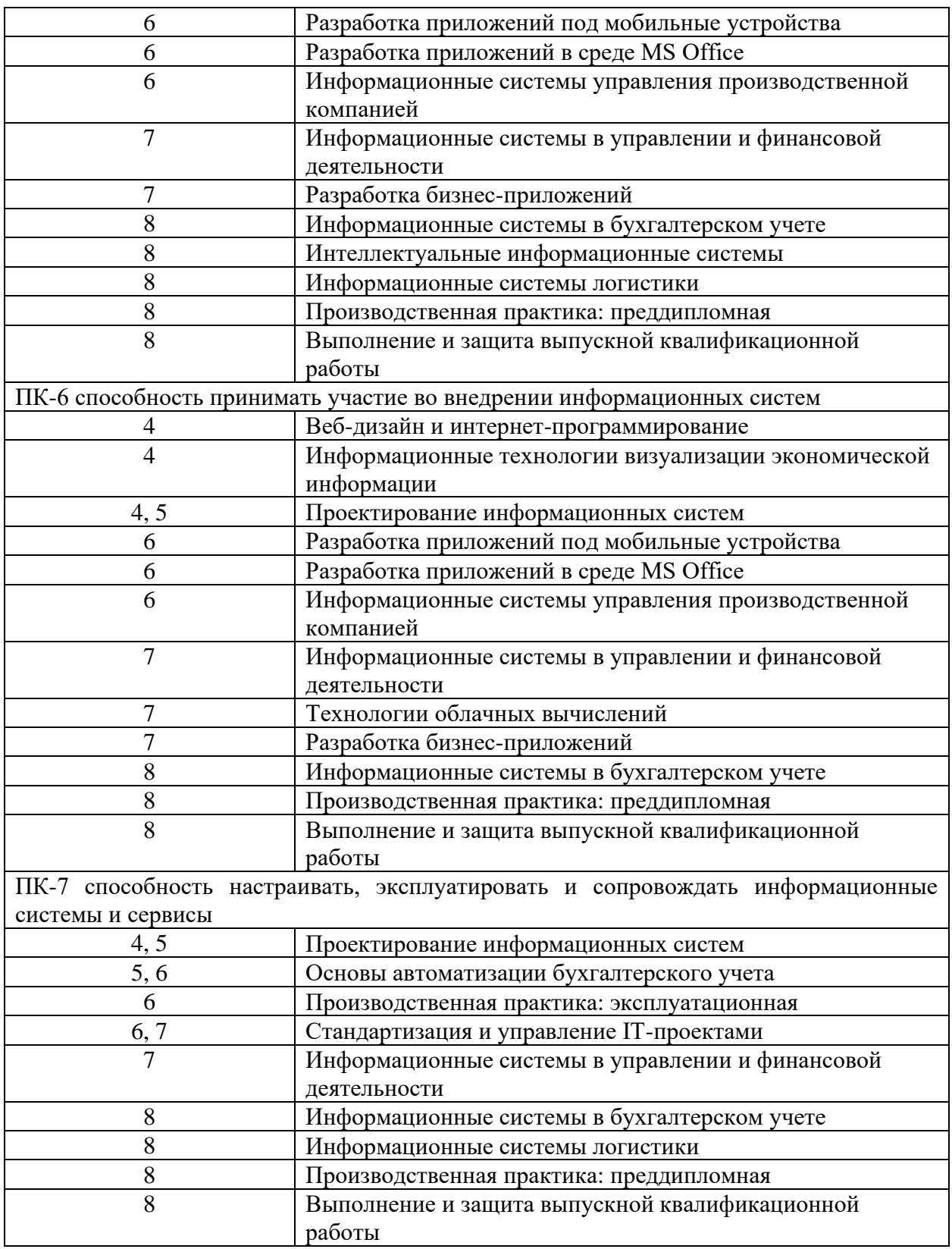

\* номер семестра соответствует этапу формирования компетенции

# **7.2 Описание показателей и критериев оценивания компетенций на различных этапах их формирования, описание шкалы оценивания**

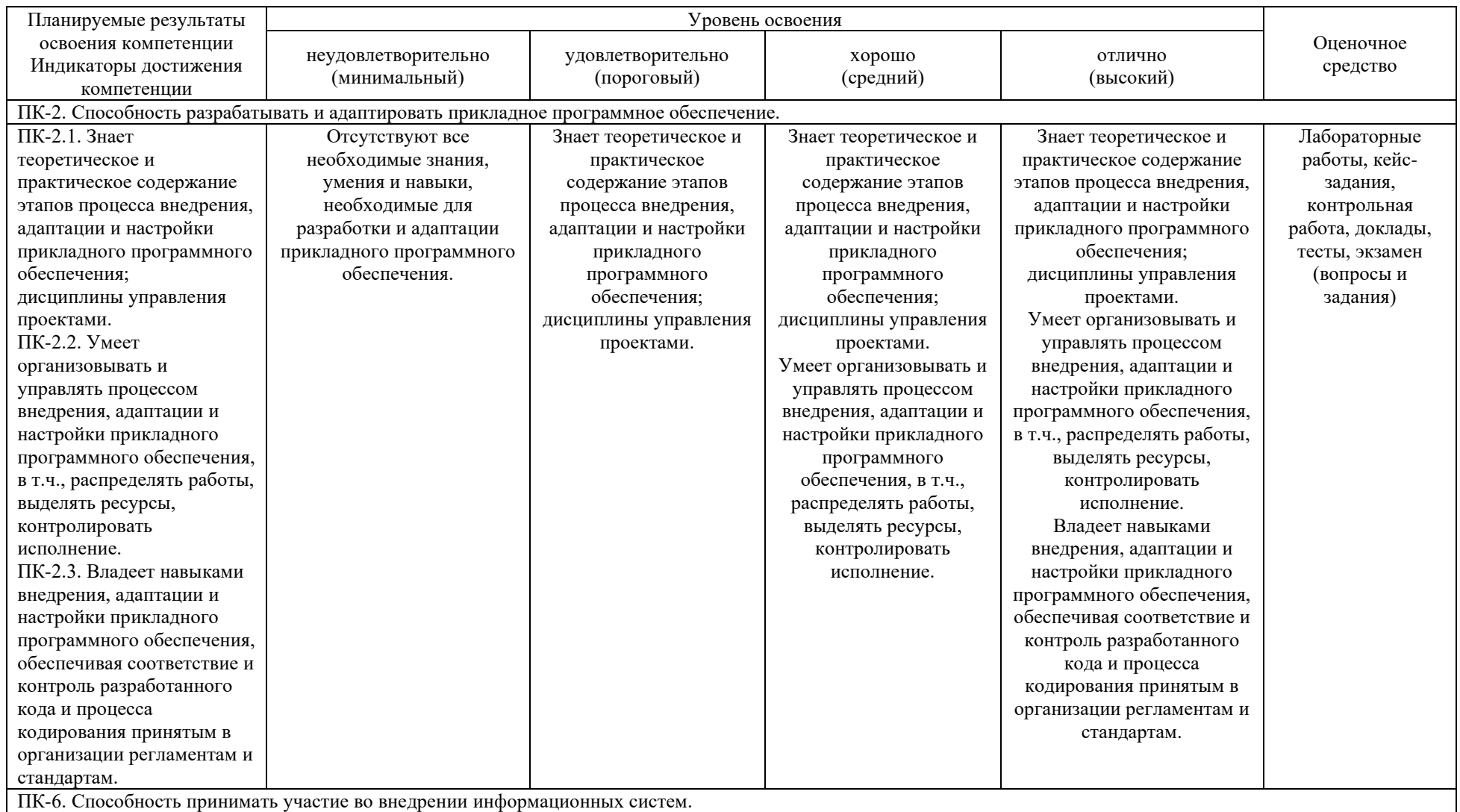

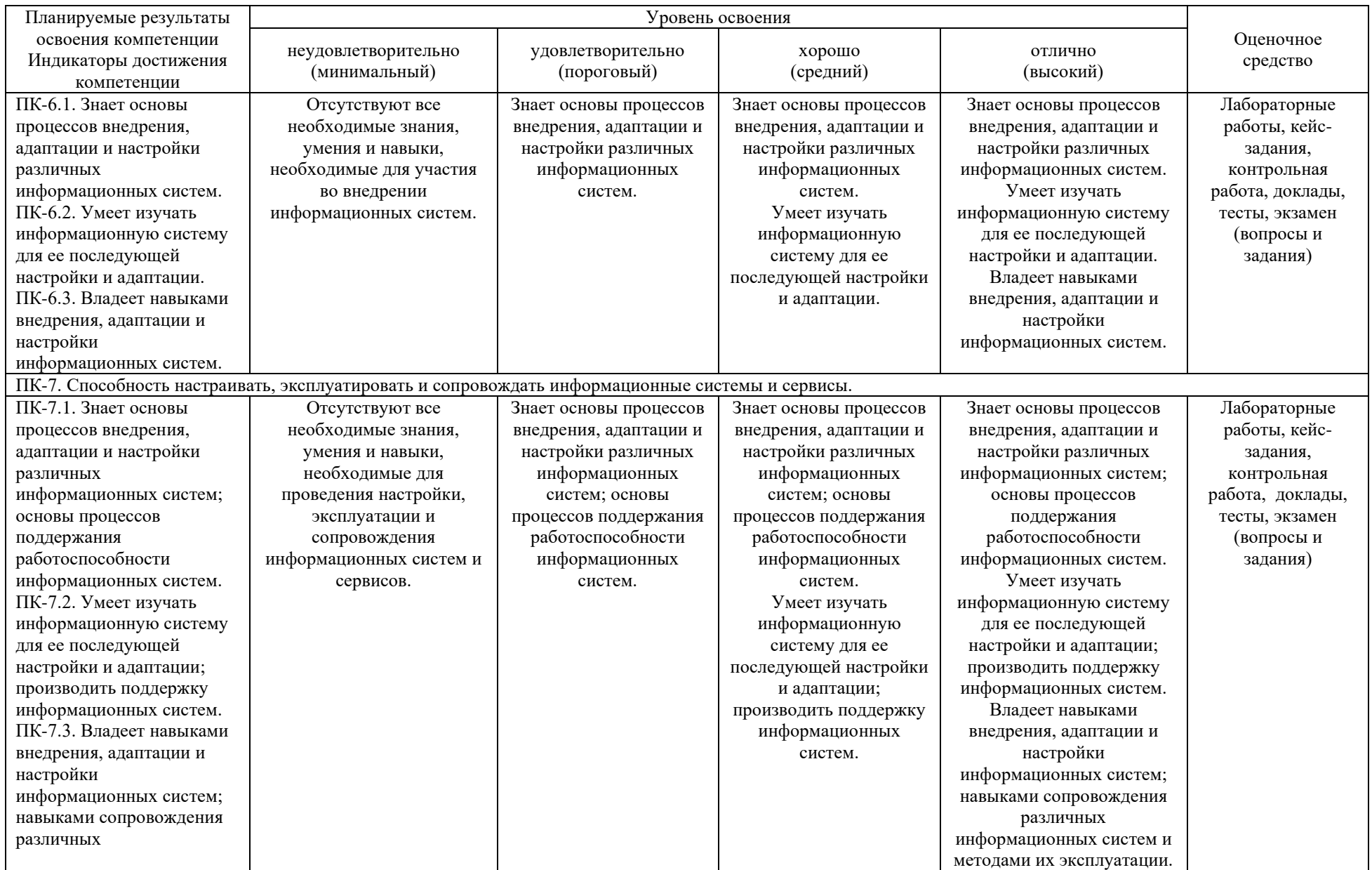

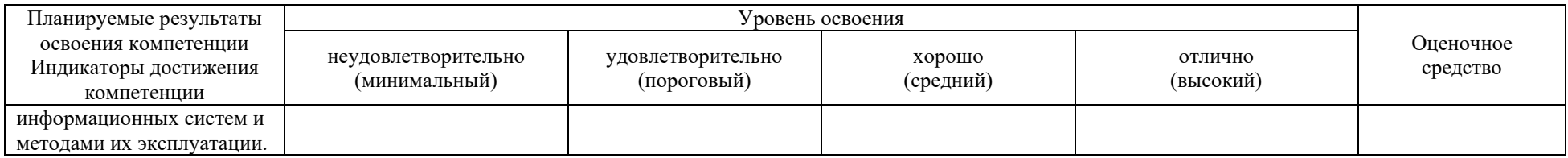

### **7.3 Типовые контрольные задания или иные материалы, необходимые для оценки знаний, умений, навыков, характеризующих этапы формирования компетенций в процессе освоения АОПОП ВО**

### *Лабораторные работы (приведены примеры)*

**Лабораторная работа № 1.** Знакомство с системой 1С: Предприятие 8.3, создание информационной базы, основы программирования на примере внешних обработок.

*Задание 1.* Создать информационную базу без конфигурации для разработки новой конфигурации.

*Задание 2.* Создать внешнюю обработку **Первая обработка**.

*Задание 3.* Добавить во внешнюю обработку **ПерваяОбработка** еще одну форму – **Фамилия**.

*Задание 4.* Добавить во внешнюю обработку **ПерваяОбработка** форму **Даты**.

**Лабораторная работа № 2.** Разделы управляемого интерфейса. Объекты конфигурации «Константы» и «Перечисления».

*Задание 1.* Создать подсистемы конфигурации и разделы управляемого интерфейса.

*Задание 2.* Создать константы **Организация** и **Валюта учета.**

*Задание 3.* Создать внешнюю обработку **РаботаСКонстантами.**

*Задание 4.* Создать перечисления **Виды складов, Пол** и **Виды контрагентов.**

**Лабораторная работа № 3.** Объекты конфигурации «Справочники»

*Задание 1.* Создать простые справочники **Подразделения** и **Должности,** а также типообразующий справочник **Единицы измерения,** содержащий предопределенные элементы.

*Задание 2.* Создать иерархический справочник **Номенклатура** с предопределенными группами.

*Задание 3.* Создать справочники **Сотрудники** и **Склады.**

*Задание 4.* Создать справочники **Контрагенты** и **Договоры контрагентов.**

**Лабораторная работа № 4.** Работа со справочниками и обработками. Создание справочника с закладками.

*Задание 1.* Создать справочник **Организации** и обработку **Заполнение реквизитов**. *Задание 2.* Создать перечисления **Группы ОС**, справочник **Детали,** а также справочник **Основные средства**, содержащего закладки.

**Лабораторная работа № 5.** Объекты конфигурации «Документы».

*Задание 1.* Создать документ **Приходная накладная**.

*Задание 2.* Создать документ **Расходная накладная**.

**Лабораторная работа № 6.** Журналы документов. Использование подборов при заполнении документов. Общий модуль. Функции.

*Задание 1.* Создать журнал документов **Складские документы**, в котором будут храниться Приходные и Расходные накладные.

*Задание 2.* Создать внешнюю обработку **Сумма документа** для заполнения документов.

*Задание 3.* Создать подбор при заполнении документа **Приходная накладная.**

*Задание 4.* Создать множественный подбор для документа **Расходная накладная**.

*Задание 5.* Создать Общий модуль **ОбщегоНазначения**.

**Лабораторная работа № 7.** Регистры накопления и Регистры сведений.

*Задание 1.* Создать регистр накопления **Остатки номенклатуры**.

*Задание 2.* Создать регистр накопления **Продажи**.

*Задание 3.* Создать Регистр сведений **Цены**. Отредактировать документ **Расходная накладная** для автоматического получения последнего значения цены из регистра сведений.

*Задание 4.* Создать Регистра сведений **Цены поставщиков**. Отредактировать документ **Приходная накладная** для автоматического получения последнего значения цены поставщика из регистра сведений.

**Лабораторная работа № 8.** Ввод на основании. Печатная форма документа.

*Задание 1*. Создать документ **Путевой лист**. Организовать ввод **Приходной накладной** на основании документа **Путевой лист**.

*Задание 2*. Создать печатную форму документа **Приходная накладная.**

*Задание 3*. Создать печатную форму документа **Расходная накладная** с помощью конструктора**.**

**Лабораторная работа № 9.** Объекты конфигурации «Запросы» и «Отчеты». *Задание 1*. Создать с использованием запроса обработку **Список сотрудников**. *Задание 2*. Создать отчет **Цены товаров**. *Задание 3.* Создать отчет **Рейтинг услуг**.

**Лабораторная работа № 10.** Отчеты и Вложенные запросы.

*Задание 1.* Создать отчет **Ведомость по товарам**.

*Задание 2.* Создать регистр сведений о сотрудниках и отчет **Сведения о сотрудниках**.

*Задание 3.* Создать для документа **Расходная накладная** с помощью вложенного запроса проверку наличия на складе товаров и списания по средней стоимости.

*Задание 4.* Создать отчет **Отчет по продажам**.

*Кейс-задания (приведены примеры)*

**Кейс-задание № 1.** Разработка информационной системы по учету расчетов с банком.

Разработать информационную систему учета расчетов с банком. Она должна выполнять следующие функции:

− формирование и учет платежного поручения;

- − формирование документа «Списание с расчетного счета»;
- − запись бухгалтерских проводок;
- − выработка отчетов по документам

Также необходимо реализовать возможность заполнения справочников, формирование регистров накопления и регистров бухгалтерии, а также разработать печатную форму для документов.

Объекты системы и их характеристики представлены в даталогической модели системы (таблица).

| Сущность               | Имя атрибута      | Тип<br>значения | Длина          | Связь                          |
|------------------------|-------------------|-----------------|----------------|--------------------------------|
| ВидОперации<br>Договор |                   | Перечисление    | 20             |                                |
| «Платежное<br>Номер    |                   | Номер           | 5              |                                |
| поручение»             | Дата              | Дата            | 6              |                                |
|                        | Получатель        | Справочник      | 20             | Спр Контрагенты                |
|                        | СчетПолучателя    | Строка          | Неогр          | Спр Контрагенты                |
|                        | <b>ИНН</b>        | Число           | 15             | Спр Контрагенты                |
|                        | КПП               | Число           | 15             | Спр Контрагенты                |
|                        | Договор           | Строка          | 10             | Спр Контрагенты                |
|                        | Организация       | Справочник      | 20             | Спр.Организации                |
|                        | СчетВБанке        | Строка          | Неогр          | Спр.Организации                |
|                        | ИННОрганизации    | Число           | 15             | Спр.Организации                |
|                        | КППОрганизации    | Число           | 15             | Спр.Организации                |
|                        | СуммаДокумента    | Число           | 15             |                                |
|                        | НазначениеПлатежа | Строка          | Неогр          |                                |
| Табличная              | Код               | Число           | 3              |                                |
| часть                  | Вид               | Перечисление    | 20             |                                |
| «Платеж»               | Сумма             | Число           | 15             |                                |
|                        | Валюта            | Константа       | 20             |                                |
|                        | СтавкаНДС         | Константа       | 20             |                                |
|                        | НДС               | Число           | 15             |                                |
|                        | Итого             | Число           | 15             |                                |
| Справочник             | Номер             | Число           | $\overline{3}$ |                                |
| Контрагенты            | Вид               | Перечисление    | 20             |                                |
|                        | Наименование      | Строка          | Неогр          |                                |
|                        | <b>HHH</b>        | Число           | 15             |                                |
|                        | КПП               | Число           | 15             |                                |
|                        | Банк              | Справочник      | Неогр          | Спр.Банки                      |
|                        | Счет              | Число           | 13             |                                |
|                        | ОсновнойДоговор   | Справочник      | Неогр          | Спр. Договоры Контр<br>агентов |
| Справочник             | Код               | Число           | 5              |                                |
| Договоры               | Наименование      | Строка          | Неогр          |                                |
| Контрагентов           |                   |                 |                |                                |
| Справочник             | Номер             | Число           | $\overline{3}$ |                                |
| Банки                  | Наименование      | Строка          | 20             |                                |
|                        | НаименованиеПолно | Строка          | Неогр          |                                |
|                        | $\mathbf e$       | Строка          | Неогр          |                                |
|                        | Адрес             | Число           | 15             |                                |
|                        | БИК               | Число           | 13             |                                |
|                        | НомерСчета        |                 |                |                                |

Таблица – Даталогическая модель системы

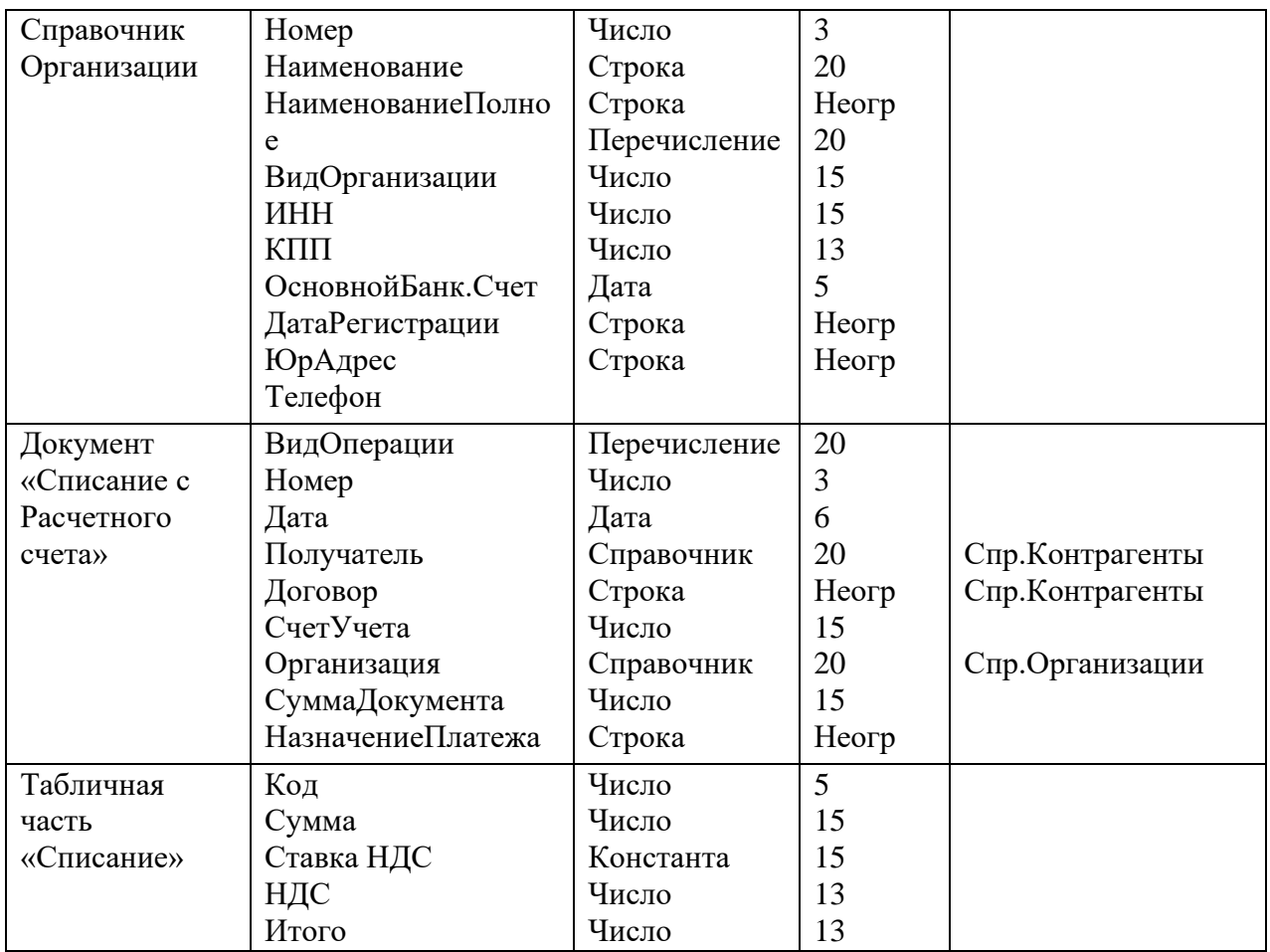

**Кейс-задание № 2.** Разработка информационной системы по учету товаров и услуг

Разработать информационную систему по учету товаров и услуг. Данная система должна выполнять следующие функции:

- создание и учет договоров по поступлению и реализации товаров;
- формирование счета-фактуры по реализации товаров;
- разработка печатных форм документов;
- составление бухгалтерских проводок по движению документов;
- формирование отчетов по товарам и складам.

Объекты системы и их характеристики представлены в даталогической модели системы (таблица).

| Сущность    | Имя атрибута   | Тип значения | Длина | Связь             |
|-------------|----------------|--------------|-------|-------------------|
| Поступление | Номер          | Число        |       |                   |
| товаров     | Дата           | Дата         | 6     |                   |
|             | Организация    | Справочник   | 30    | СпрОрганизации    |
|             | Поставщик      | Справочник   | 30    | СпрКонтрагенты    |
|             | Договор        | Справочник   | 30    | СпрДогКонтрагенто |
|             | Склад          | Справочник   | 20    | B                 |
|             | СуммаДокумента | Число        | 10    | СпрСклады         |

Таблица – Даталогическая модель системы

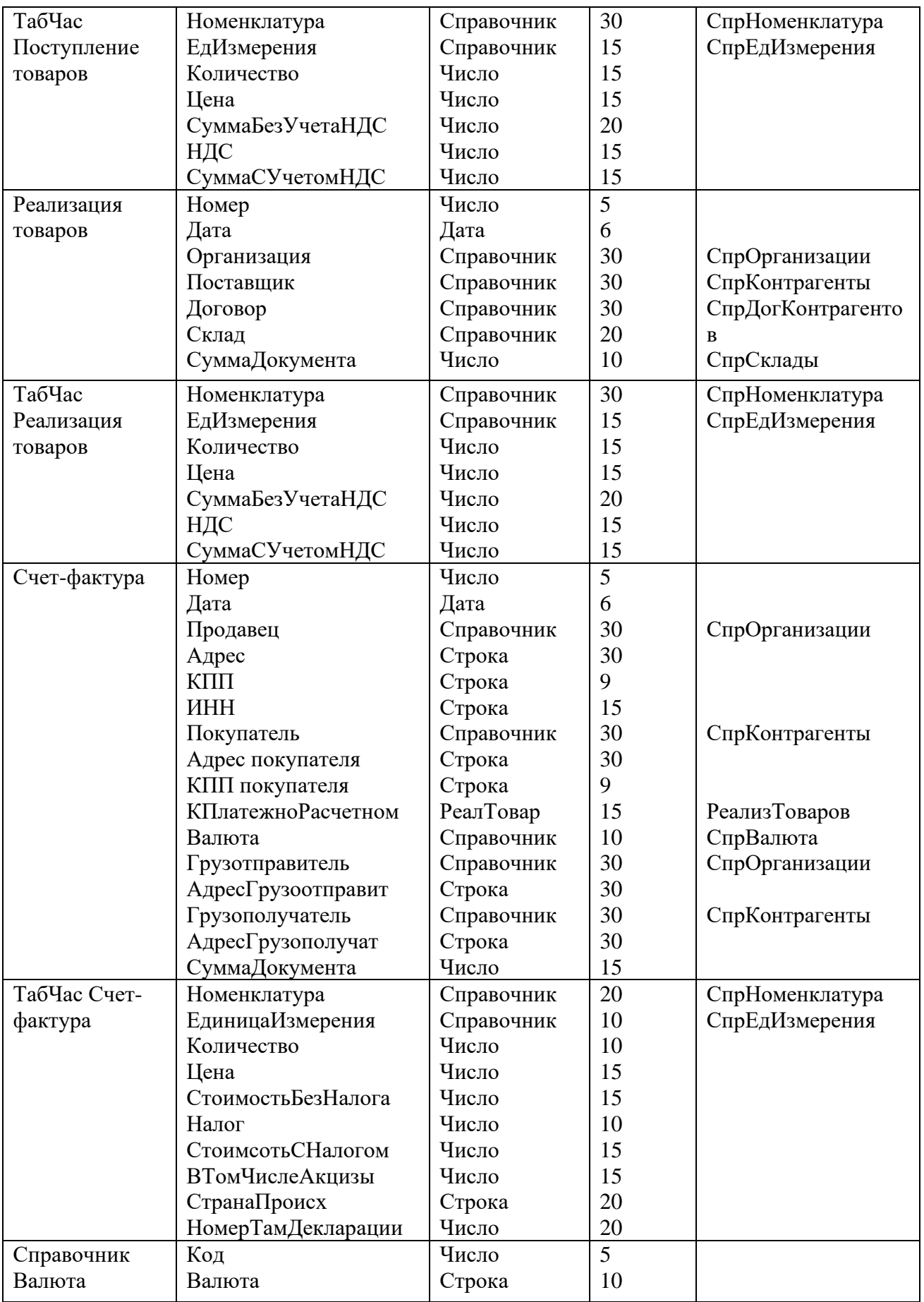

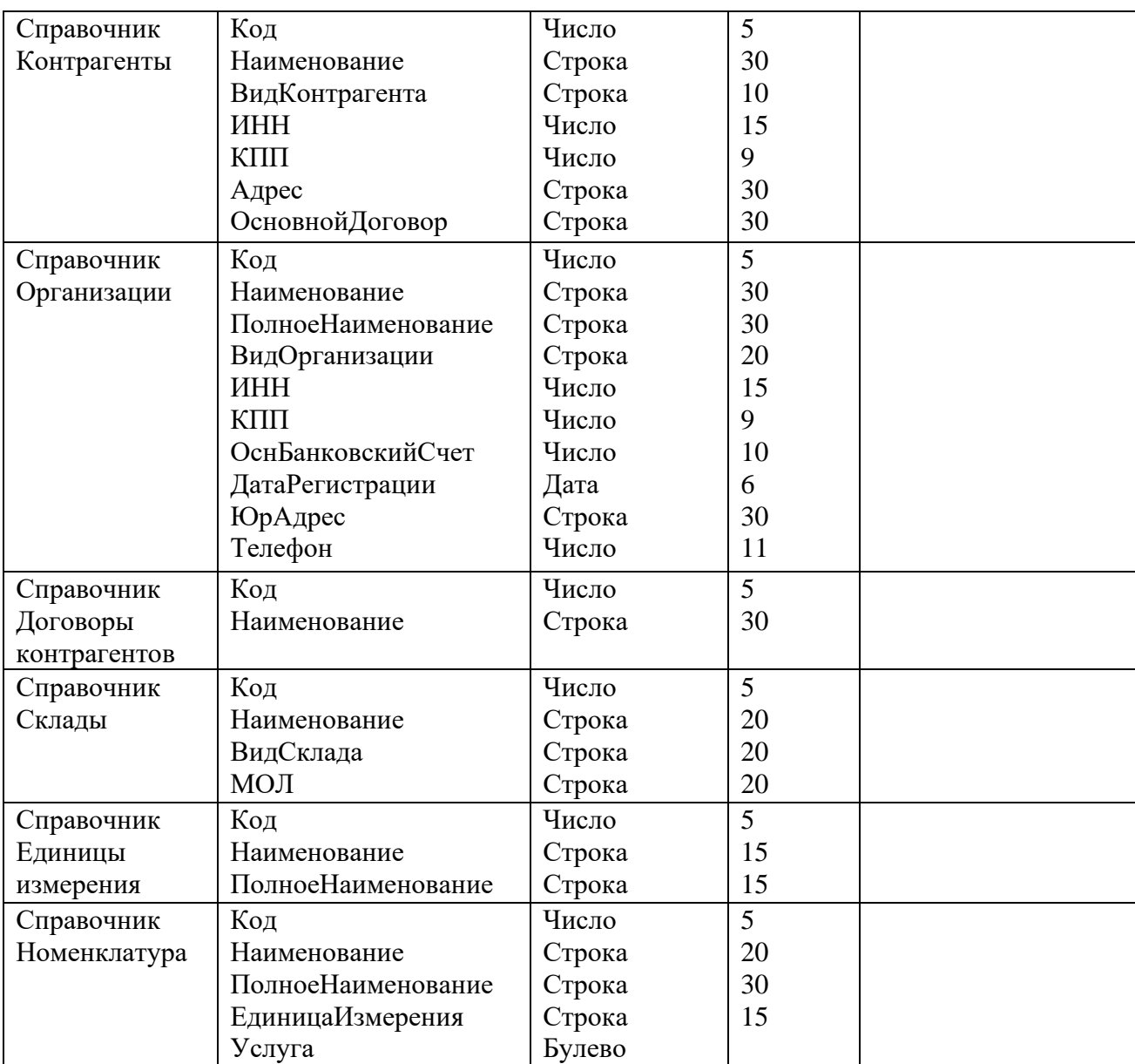

#### **Вопросы для контрольной работы (приведены примеры)**

- 1. Основы автоматизации бухгалтерского учета<br>2. Автоматизация бухгалтерского учета в систем
- 2. Автоматизация бухгалтерского учета в системе эффективного управления
- 3. Учетные информационные системы, тенденции развития
- 4. Требования к автоматизированной бухгалтерской системе
- 5. Этапы автоматизации бухгалтерского учета в России
- 6. Элементы компьютерной системы для ИСБУ и АРМ
- 7. Особенности сетевой системы автоматизации бухгалтерского учета.
- 8. Информационное обеспечение ИСБУ.
- 9. Учетные информационные ресурсы.
- 10. Подготовка бухгалтерской системы учета к автоматизации.
- 11. ИСБУ в торговой деятельности.
- 12. ИСБУ в строительстве.
- 13. Автоматизация бухгалтерского учета сферы услуг.
- 14. Проектирование системы автоматизации в коммерческой организации.
- 15. ИСБУ в зарубежных странах.
- 16. ИСБУ в странах СНГ.
- 17. Автоматизация управленческого учета.
- 18. Автоматизация финансового учета
- 19. Автоматизация учета труда и заработной платы
- 20. Автоматизация учета капитала и основных средств

#### *Тесты (приведены примеры)*

**ЗАДАНИЕ 1.** (выберите варианты ответов **согласно тексту** задания) Хозяйственный учет делится на:

#### **Варианты ответов:**

- a) первичный (оперативный)
- b) бухгалтерский
- c) статистический
- d) налоговый

#### **ЗАДАНИЕ 2.** (выберите варианты ответа)

Высший уровень управления предполагает использование автоматизированных решений для функций управления:

#### **Варианты ответов:**

- a) анализ
- b) планирование
- c) регулирование
- d) прогнозирование
- e) учет
- f) контроль

#### **ЗАДАНИЕ 3.** (выберите **один** вариант ответа)

Центральное место в рамках ЭИС принадлежит:

#### **Варианты ответов:**

- a) АРМ специалиста финансово-бухгалтерского подразделения
- b) АРМ специалиста-управленца
- c) информационной системе бухгалтерского учета
- d) информационной системе финансового учета
- e) информационной системе управленческого учета
- **ЗАДАНИЕ 4.** (выберите варианты ответов **согласно тексту** задания)

Основными *задачами* бухгалтерского учета являются:

#### **Варианты ответов:**

- a) налоговый учет
- b) создание ИСБУ
- c) выявление резервов повышения эффективности деятельности организации
- d) создание АРМ специалиста финансово-бухгалтерского подразделения
- e) анализ
- f) внутренний аудит

#### **ЗАДАНИЕ 5.** (введите один вариант ответа)

Учет на … счете ведется в стоимостном или натуральном выражении:

#### **Варианты ответов:**

- a) синтетическом
- b) аналитическом
- c) балансовый
- d) забалансовый

#### **ЗАЛАНИЕ 6.** (выберите варианты ответа)

В ИСБУ используют классификаторы и кодификаторы технико-экономической информации различной сферы действия:

#### **Варианты ответов:**

- a) локальные (внутрисистемные)
- b) глобальные
- c) региональные
- d) отраслевые
- e) сетевые

**ЗАДАНИЕ 7.** (введите **один** вариант ответа)

Регистр бухгалтерских проводок является:

#### **Варианты ответов:**

- a) хронологическим
- b) систематическим
- c) хронологическим, но легко преобразуется в систематический
- d) хронологическим и систематическим одновременно
- **ЗАДАНИЕ 8.** (выберите **один** вариант ответа)

Оправдательными документами при оформлении хозяйственных операций являются:

#### **Варианты ответов:**

- a) первичные учетные документы
- b) регистры бухгалтерского учета
- c) бухгалтерская отчетность

**ЗАДАНИЕ 8.** (выберите варианты **согласно тексту** задания)

Различают разделение учетного труда:

#### **Варианты ответов:**

- a) временное
- b) предметное
- c) функциональное
- d) квалификационное

#### **ЗАДАНИЕ 9.** (выберите один вариант ответов)

Класс ИСБУ, использующий единую централизованно хранимую БД, поддерживающий полный цикл обработки учетной информации:

#### **Варианты ответов:**

- a) Журнал хозяйственных операций
- b) Инструментальные компьютерные системы бухгалтерского учета
- c) Интегрированная бухгалтерия для малых предприятий
- d) Комплексный бухгалтерский учет для средних и крупных предприятий
- e) Компьютерные системы финансового анализа и бизнес-планирования
- f) Бухгалтерские системы в составе КИС

**ЗАДАНИЕ 10.** (выберите варианты ответов **согласно тексту** задания) Виды специальной постоянной информации в ИСБУ:

#### **Варианты ответов:**

- a) расценочная
- b) справочная
- c) табличная
- d) десятичная
- e) регистр

### *Темы докладов (приведены примеры)*

- 1. CALS-технологии.
- 2. IT-индустрия России: состояние, проблемы и пути их решения.

3. Балансовая политика как инструмент управления финансовыми агрегатами.

- 4. Автоматизации бухгалтерского учета в России.
- 5. Автоматизированные системы бухгалтерского учета в США.
- 6. Бухгалтерские программы на российском рынке: преимущества и недостатки.
- 7. Бухгалтерский аутсорсинг.

8. История возникновения и развитие фирмы «1С» – крупнейшего ИТразработчика России.

9. Зарубежные облачные системы автоматизации бухгалтерского учета.

10. Информационные модели в управлении бизнес-процессами.

11. Информационно-аналитические проблемы развития контроллинга эффективности в бизнесе.

- 12. Информационные системы в деятельности предприятий.
- 13. Нормативное регулирование бухгалтерского учета.
- 14. Облачные технологии в бухгалтерском учете.
- 15. Онлайн кассы.
- 16. Современные тенденции в WEB-технологиях.
- 17. Таргетинг и ретаргетинг как механизмы информационной системы.
- 18. Тенденции формирования годовых отчетов за рубежом. Стандарт GRI.
- 19. Технология blockchain и бухгалтерский учет.

20. Угрозы и возможности развития рынка информационных технологий России в санкционный период.

#### **Вопросы и задания для проведения промежуточного контроля**

*Компетенция: «ПК-2 – способность разрабатывать и адаптировать прикладное программное обеспечение»*

#### **Вопросы к экзамену**

1. Бухгалтерские информационные системы: основные понятия и структура.

- 2. Виды учета и уровни управления предприятием.
- 3. Сущность и принципы ведения бухгалтерского учета.
- 4. Организация и содержание учетной политики.
- 5. Классификаторы информации.
- 6. Учетные регистры.
- 7. Система документов бухгалтерского учета.
- 8. Функциональная архитектура бухгалтерского учета.
- 9. Понятие и принципы ведения налогового учета.
- 10. Подходы к организации налогового учета.
- 11. Учетная политика предприятия для целей налогообложения.
- 12. Виды налогов и сборов, уплачиваемых юридическими и физическими лицами.
- 13. Плательщики налогов и объекты налогообложения.
- 14. Классификационные признаки бухгалтерских информационных систем.
- 15. Особенности ИСБУ для различных типов субъектов экономики.
- 16. Этапы развития ИСБУ.
- 17. Информационно-технологическая основа построения ИС.
- 18. Принципы построения бухгалтерской информационной системы.
- 19. Классификаторы учетно-плановых номенклатур.

20. Организация нормативно-справочного фонда и составление технических инструкций.

21. Автоматизация документооборота и накопительных (группировочных) регистров.

22. Технология обработки учетной информации.

23. Эффективность автоматизации бухгалтерского учета.

#### *Практические задания для экзамена (приведены примеры)*

#### *Задание 1.*

Создайте виртуальную обработку, содержащую таблицу по расчету НДФЛ с заработной платы сотрудников. При вводе в таблицу данных о сотруднике (выбирается из справочника сотрудников, который следует создать) и его зарплате должна автоматически рассчитываться сумма налога НДФЛ (13%). Общая сумма всех налоговых выплат по сотрудникам должна отображаться в отдельном поле.

#### *Задание 2.*

Создайте константы «Курс евро» и «Курс доллара». Создайте внешнюю обработку «Курс валюты» с полями ввода для курсов соответствующих валют. Допишите модуль, чтобы при нажатии кнопки «Выполнить» численные значения констант записывались.

#### *Задание 3.*

Создайте справочник «Сотрудники» с закладками. На закладке «Общие сведения» разместите реквизиты «ФИО сотрудника», должность (из справочника должностей (создать)), подразделение (из справочника подразделений (создать)), дата рождения, оклад. Здесь же разместите переключатель «Есть дети». На закладке «Дети» разместите табличную часть «Дети сотрудника», содержащую «ФИО ребенка» и «Дата рождения».

#### *Задание 4.*

Создайте справочник «Склады» с закладками. На закладке «Общие сведения» разместите реквизиты «Наименование склада», заведующий (из справочника сотрудников (создать)), назначение (из справочника видов хранимой продукции (создать)), количество сотрудников. Здесь же разместите переключатель «Есть услуги». На закладке «Услуги» разместите табличную часть «Услуги склада», содержащую «Наименование услуги» и «Стоимость услуги».

#### *Задание 5.*

Создайте справочник «Магазины» с закладками. На закладке «Общие сведения» разместите реквизиты «Наименование магазина», директор (из справочника сотрудников (создать)), товаровед (из справочника сотрудников), назначение (из справочника видов продаваемой продукции (создать)), количество сотрудников. Здесь же разместите переключатель «Есть услуги». На закладке «Услуги» разместите табличную часть «Услуги магазина», содержащую «Наименование услуги» и «Стоимость услуги».

*Компетенция: «ПК-6 – способность принимать участие во внедрении информационных систем»*

#### **Вопросы к экзамену**

- 1. Традиционные и автоматизированные формы бухгалтерского учета.
- 2. Организация учета с использованием автоматизированной формы.
- 3. Автоматизация учета основных средств и нематериальных активов.
- 4. Автоматизация учета материальных ценностей.
- 5. Автоматизация расчетов с персоналом по оплате труда.

6. Автоматизация учета затрат на производство и калькулирования себестоимости продукции.

- 7. Автоматизация учета готовой продукции и ее продаж.
- 8. Автоматизация учета кассовых и банковских операций.
- 9. Автоматизация учета расчетных операций.
- 10. Автоматизация учета финансовых результатов и составления отчетности
- 11. Источники данных для налогового учета.
- 12. Регистры и счета налогового учета.
- 13. Характеристика предметной области система налогообложения.
- 14. Налоговый кодекс как модель налогообложения.
- 15. Особенности системы управления органами госналогслужбы.

### *Практические задания для экзамена (приведены примеры)*

#### *Задание 1.*

Создайте план счетов «Пользовательский» с максимальным количеством субконто - 2. Добавьте в него счета:

- 00 Вспомогательный, активно-пассивный, без субсчетов;
- 10 Материалы, активный, предусмотрен количественный учет, субконто1 «Материалы», субконто2 – «Места хранения»; имеет следующие субсчета (с теми же субконто и проч.):
	- 10.1 Сырье и материалы,
	- 10.3 Топливо,
	- 10.5 Запасные части
- 70 Расчеты по оплате труда, пассивный, без субсчетов;
- 12 МБП, активный, предусмотрен количественный учет, субконто1 «МБП», субсчета:
	- $12.1 \text{MB}\Pi$  в запасе,
	- 12.3 Временные сооружения,

12.2 – МБП в эксплуатации (кроме прочего, субконто 2 – Назначения использования МБП).

#### *Задание 2.*

Создайте новые интерфейсы с оригинальным меню:

1) под названием «Интерфейс менеджера». Создайте набор прав «Менеджер». Добавьте двух пользователей - Свиридов и Вилкина - с правами и интерфейсом менеджера.

2) «Интерфейс экономиста». Создайте набор прав «Экономист». Добавьте двух пользователей - Михайлов и Хабибулин - с правами и интерфейсом экономиста.

#### *Задание 3.*

Создайте в конфигураторе периодические константы «Ограничения на размер пособия по б/л» и «Предел стоимости МБП», а также непериодические – «Основная валюта продажи» и «Разрешить превышение кредита». Внесите изменения в модуль, чтобы в пользовательской части системы в списке констант появились записи:

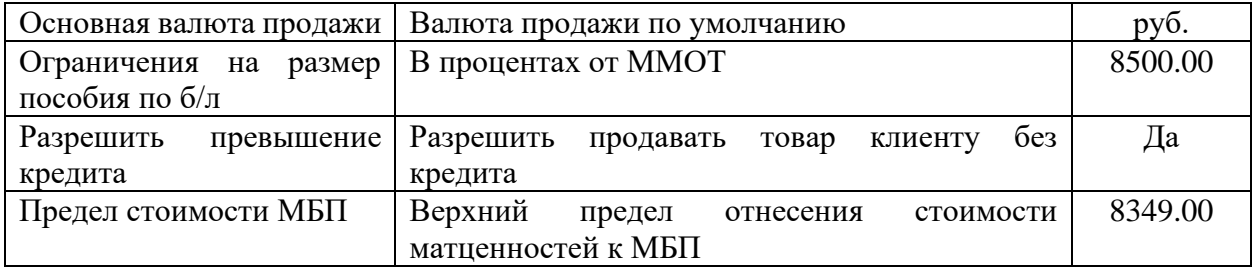

#### *Задание 4.*

Создайте в конфигураторе перечисление «Месяцы», содержащее названия всех месяцев года. Внесите изменения в модуль таким образом, чтобы при запуске пользовательской части системы появлялось окно выбора месяца, после этого отображались бы на табло выбранный месяц, а затем запись, указывающая в зависимости от месяца, в каком квартале находится рабочая дата («I квартал» и т.д.).

#### *Задание 5.*

Создайте двухуровневый справочник «Научные труды сотрудников», содержащий в табличной части следующие поля:

ФИО сотрудника (выбирается из справочника сотрудников); Должность; Наименование работы; Место публикации; Дата публикации; Количество печатных листов; Соавторы.

*Компетенция: «ПК-7 – способность настраивать, эксплуатировать и сопровождать информационные системы и сервисы»*

#### **Вопросы к экзамену**

1. Классы программных продуктов ИС бухгалтерского учета. Журнал хозяйственных операций.

2. Инструментальные компьютерные системы бухгалтерского учета.

3. Интегрированная бухгалтерия для малых предприятий.

4. Комплексный бухгалтерский учет для средних и крупных предприятий.

5. Компьютерные системы финансового анализа и бизнес-планирования.

6. Бухгалтерские системы в составе КИС.

7. Модули финансовой бухгалтерии. Бухгалтерия в Главной книге.

8. Модули финансовой бухгалтерии. Бухгалтерия основных средств, дебиторов и кредиторов.

9. Автоматизированная информационная система (АИС) «Налог».

10. Характеристика функциональных задач, решаемых в органах налоговой службы.

11. Особенности информационного обеспечения АИС налоговой службы.

12. Особенности информационных технологий, используемых в органах налоговой службы.

#### *Практические задания для экзамена (приведены примеры)*

#### *Задание 1.*

Создайте план счетов «Текущий» с максимальным количеством субконто - 2. Добавьте в него счета:

04 - «Нематериальные активы», активный, без субсчетов, субконто1 - НМА;

05 – «Амортизация НМА», пассивный, без субсчетов, субконто1 – НМА;

06 - «Долгоср. фин. вложения», активный; имеет субсчета:

06.1 – «Паи и акции», активный, субконто1 – Контрагенты, субконто2 – Характ.инвест;

06.2 – «Облигации», активный, субконто1 – Контрагенты;

06.3 – «Предоставленные займы», активный, субконто1 – Контрагенты.

11 - «Животные на выращивании и откорме, активный, без субсчетов;

76 - «Расч. с разн. деб. и кр.», активно-пассивный, субсчета:

76.1 – «Расч. с деб. и кр. в руб.», активно-пассивный, субконто1 – Контрагенты, субконто2 – Основание;

76.2 – «Расч. с деб. и кр. в вал.», валютный, активно-пассивный, субконто1 – Контрагенты, субконто2 – Основание;

76.3 – «Расчеты с депонентами», активно-пассивный, субконто1 – Отлож. налоги, субконто2 – Контрагенты.

#### *Задание 2.*

Создайте новые интерфейсы с оригинальным меню:

1) под названием «Интерфейс директора». Создайте набор прав «Директор». Добавьте двух пользователей - Смирнов и Дронова - с правами и интерфейсом директора.

2) под названием «Интерфейс стажера». Создайте набор прав «Стажер». Добавьте двух пользователей - Авдеев и Лимонов - с правами и интерфейсом стажера.

#### *Задание 3.*

Создайте документ «Премия» с реквизитами: Сотрудник (из справочника сотрудников (создать)), подразделение (из справочника подразделений (создать)), сумма. Аналогично создайте документ «Штраф» с теми же реквизитами. Создайте журнал документов «Премии и штрафы», в котором будут храниться документы «Премия» и «Штраф».

#### *Задание 4.*

Создайте подбор при заполнении документа «Оказание услуг» с реквизитами в шапке: Контрагент (из справочника контрагентов (создать), Ответственное лицо (из справочника сотрудников (создать). В табличной части разместите поля: услуги (должны выбираться с помощью подбора из справочника услуг (создать)), единица измерения, количество, цена, сумма (должна рассчитываться автоматически). Общая сумма всех услуг должна отображаться в отдельном поле.

#### *Задание 5.*

Создайте подбор при заполнении документа «Списание нематериальных активов» с реквизитами в шапке: Подразделение (из справочника подразделений (создать)), МОЛ (из справочника сотрудников (создать)). В табличной части разместите поля: Наименование (должны выбираться с помощью подбора из справочника нематериальных активов (создать)), причина списания, остаточная стоимость. Сумма по общей стоимости должна рассчитываться автоматически и отображаться в отдельном поле.

### **7.4 Методические материалы, определяющие процедуры оценивания знаний, умений, навыков характеризующих этапы формирования компетенций**

#### **Критерии оценки лабораторной работы**

Оценка «**отлично**» выставляется в том случае, когда работа была выполнена полностью. Обучающийся владеет теоретическим материалом, отсутствуют ошибки при описании теории, формулирует собственные, самостоятельные, обоснованные, аргументированные суждения, представляет полные и развернутые ответы на дополнительные вопросы.

Оценка «**хорошо**» выставляется в том случае, когда работа выполнена полностью, обучающийся владеет теоретическим материалом, отсутствуют ошибки при описании теории, формулирует собственные, самостоятельные, обоснованные, аргументированные суждения, допуская незначительные ошибки на дополнительные вопросы.

Оценка «**удовлетворительно**» выставляется тогда, когда работа выполнена полностью, обучающийся владеет теоретическим материалом на минимально допустимом уровне, отсутствуют ошибки при описании теории, испытывает затруднения в формулировке собственных обоснованных и аргументированных суждений, допуская незначительные ошибки на дополнительные вопросы.

Оценка «**неудовлетворительно**» выставляется тогда, когда работа выполнена полностью, однако обучающийся не владеет теоретическим материалом, допуская грубые ошибки, испытывает затруднения в формулировке собственных суждений, неспособен ответить на дополнительные вопросы.

### **Критерии оценивания выполнения кейс-заданий**

Результат выполнения кейс-задания оценивается с учетом следующих критериев:

− полнота проработки ситуации;

- − полнота выполнения задания;
- − новизна и неординарность представленного материала и решений;
- − перспективность и универсальность решений;
- − умение аргументировано обосновать выбранный вариант решения.

Если результат выполнения кейс-задания соответствует обозначенному критерию студенту присваивается один балл (за каждый критерий по 1 баллу).

Оценка «**отлично**» – при наборе 5 баллов. Оценка «**хорошо**» – при наборе 4 баллов.

Оценка «**удовлетворительно**» – при наборе 3 баллов.

Оценка «**неудовлетворительно**» – при наборе 2 баллов.

### **Критерии оценки контрольных работ обучающихся:**

«**Зачтено**» выставляется, в случае демонстрации обучающимся хороших знаний изученного учебного материала по предложенным вопросам; обучающийся логично и последовательно излагает и интерпретирует материалы учебного курса; полностью раскрывает смысл предлагаемых вопросов и заданий; показывает умение формулировать выводы и обобщения по теме заданий.

«**Не зачтено**» выставляется при наличии серьезных упущений в процессе изложения материала; неудовлетворительном знании базовых терминов и понятий курса; отсутствии логики и последовательности в изложении ответов на предложенные вопросы; в случае невыполнения одного или несколько структурных элементов контрольной работы.

### **Критерии оценки знаний обучающихся при проведении тестирования:**

Оценка «отлично» выставляется при условии правильного ответа обучающегося не менее чем 85 % тестовых заданий;

Оценка «хорошо» выставляется при условии правильного ответа обучающегося не менее чем 70 % тестовых заданий;

Оценка «удовлетворительно» выставляется при условии правильного ответа обучающегося не менее 51 %;

Оценка «неудовлетворительно» выставляется при условии правильного ответа обучающегося менее чем на 50 % тестовых заданий.

**Критерии оценки доклада:** новизна текста, обоснованность выбора источников литературы, степень раскрытия сущности вопроса, соблюдения требований к оформлению.

Оценка «отлично» – выполнены все требования к написанию доклада: обозначена проблема и обоснована её актуальность; сделан анализ различных точек зрения на рассматриваемую проблему и логично изложена собственная позиция; сформулированы выводы, тема раскрыта полностью, выдержан объём; соблюдены требования к внешнему оформлению.

Оценка «хорошо» – основные требования к докладу выполнены, но при этом допущены недочёты. В частности, имеются неточности в изложении материала; отсутствует логическая последовательность в суждениях; не выдержан объём доклада; имеются упущения в оформлении.

Оценка «удовлетворительно» – имеются существенные отступления от требований к реферированию. В частности: тема освещена лишь частично; допущены фактические ошибки в содержании доклада; отсутствуют выводы.

Оценка «неудовлетворительно» – тема доклада не раскрыта, обнаруживается существенное непонимание проблемы или доклад не представлен вовсе.

### **Критерии оценки на экзамене**

Оценка «отлично» выставляется обучающемуся, который обладает всесторонними, систематизированными и глубокими знаниями материала учебной программы, умеет свободно выполнять задания, предусмотренные учебной программой, усвоил основную и ознакомился с дополнительной литературой, рекомендованной учебной программой. Как правило, оценка «отлично» выставляется обучающемуся усвоившему взаимосвязь основных положений и понятий дисциплины в их значении для приобретаемой специальности, проявившему творческие способности в понимании, изложении и использовании учебного материала, правильно обосновывающему принятые решения, владеющему разносторонними навыками и приемами выполнения практических работ.

Оценка «хорошо» выставляется обучающемуся, обнаружившему полное знание материала учебной программы, успешно выполняющему предусмотренные учебной программой задания, усвоившему материал основной литературы, рекомендованной учебной программой. Как правило, оценка «хорошо» выставляется обучающемуся, показавшему систематизированный характер знаний по дисциплине, способному к самостоятельному пополнению знаний в ходе дальнейшей учебной и профессиональной деятельности, правильно применяющему теоретические положения при решении практических вопросов и задач, владеющему необходимыми навыками и приемами выполнения практических работ.

Оценка «удовлетворительно» выставляется обучающемуся, который показал знание основного материала учебной программы в объеме, достаточном и необходимым для дальнейшей учебы и предстоящей работы по специальности, справился с выполнением заданий, предусмотренных учебной программой, знаком с основной литературой, рекомендованной учебной программой. Как правило, оценка «удовлетворительно» выставляется обучающемуся, допустившему погрешности в ответах на экзамене или выполнении экзаменационных заданий, но обладающему необходимыми знаниями под руководством преподавателя для устранения этих погрешностей, нарушающему последовательность в изложении учебного материала и испытывающему затруднения при выполнении практических работ.

Оценка «неудовлетворительно» выставляется обучающемуся, не знающему основной части материала учебной программы, допускающему принципиальные ошибки в выполнении предусмотренных учебной программой заданий, неуверенно с большими затруднениями выполняющему практические работы. Как правило, оценка «неудовлетворительно» выставляется обучающемуся, который не может продолжить обучение или приступить к деятельности по специальности по окончании университета без дополнительных занятий по соответствующей дисциплине.

Контроль освоения дисциплины проводится в соответствии с Пл КубГАУ 2.5.1 Текущий контроль успеваемости и промежуточная аттестация обучающихся.

# **8 Перечень основной и дополнительной учебной литературы**

Основная литература:

1. Исакова А.И. Предметно-ориентированные экономические информационные системы [Электронный ресурс] : учебное пособие / А.И. Исакова. — Электрон. текстовые данные. — Томск: Томский государственный университет систем управления и радиоэлектроники,  $2016. - 238$  c.  $- 2227$ -8397. — Режим доступа:<http://www.iprbookshop.ru/72164.html>

2. Мельников А.В. Информационные системы в бухгалтерском учете (теория и практика) [Электронный ресурс]: учебное пособие/ Мельников А.В., Черняева С.Н.— Электрон. текстовые данные.— Воронеж: Воронежский

государственный университет инженерных технологий, 2015.— 78 c.— Режим доступа:<http://www.iprbookshop.ru/50631>

Дополнительная литература:

1. Адуева, Т. В. Бухгалтерские информационные системы : учебное пособие / Т. В. Адуева. — Томск : Томский государственный университет систем управления и радиоэлектроники, 2016. — 87 c. — ISBN 2227-8397. — Текст : электронный // Электронно-библиотечная система IPR BOOKS : [сайт]. — URL:<http://www.iprbookshop.ru/72051.html>

2. Информационные системы и технологии в экономике и управлении. Экономические информационные системы [Электронный ресурс]: учебное пособие/ Е.В. Акимова [и др.].— Электрон. текстовые данные.— Саратов: Вузовское образование, 2016.— 172 c.— Режим доступа: <http://www.iprbookshop.ru/47675>

3. Косиненко Н.С. Информационные системы и технологии в экономике [Электронный ресурс]: учебное пособие/ Н.С. Косиненко, И.Г. Фризен— Электрон. текстовые данные.— М.: Дашков и К, Ай Пи Эр Медиа, 2017.— 304 c.— Режим доступа:<http://www.iprbookshop.ru/57134.html>

# **9 Перечень ресурсов информационно-телекоммуникационной сети «Интернет»**

# Перечень ЭБС

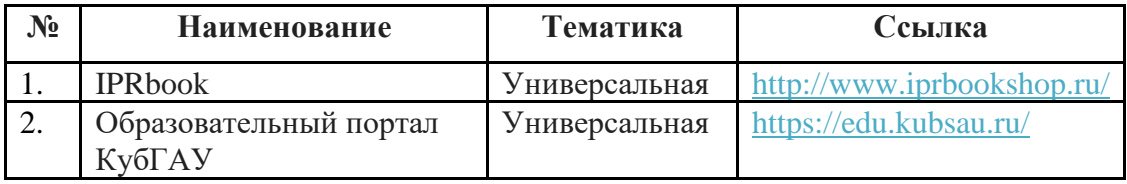

# **10 Методические указания для обучающихся по освоению дисциплины**

1. Гайдук Н.В. Предметно-ориентированные экономические информационные системы в бухгалтерском учете : практикум. – Краснодар:  $Kv6\Gamma AY$ , 2018. – 185 с. Режим доступа: [https://edu.kubsau.ru/file.php/118/Praktikum\\_ISBU-Gaiduk.pdf](https://edu.kubsau.ru/file.php/118/Praktikum_ISBU-Gaiduk.pdf)

2. Информационные системы в бухгалтерском учете : метод. рекомендации / сост. Н. В. Гайдук. – Краснодар : КубГАУ, 2020. – 81 с. <https://edu.kubsau.ru/mod/resource/view.php?id=9295>

# **11 Перечень информационных технологий, используемых при осуществлении образовательного процесса по дисциплине, включая перечень программного обеспечения и информационных справочных систем**

Информационные технологии, используемые при осуществлении образовательного процесса по дисциплине позволяют: обеспечить взаимодействие между участниками образовательного процесса, в том числе синхронное и (или) асинхронное взаимодействие посредством сети "Интернет"; фиксировать ход образовательного процесса, результатов промежуточной аттестации по дисциплине и результатов освоения образовательной программы; организовать процесс образования путем визуализации изучаемой информации посредством использования презентаций, учебных фильмов; контролировать результаты обучения на основе компьютерного тестирования.

### **Программное обеспечение:**

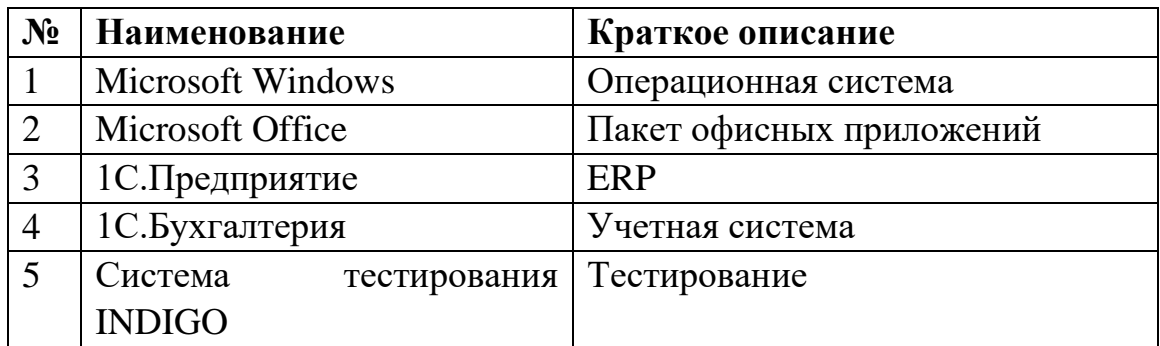

# **Перечень современных профессиональных баз данных, информационных справочных и поисковых систем**

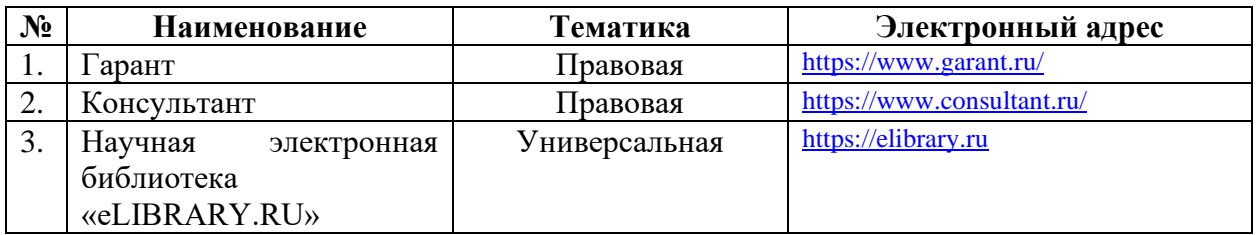

### **Доступ к сети Интернет и ЭИОС университета**

# **12 Материально-техническое обеспечение обучения по дисциплине для лиц с ОВЗ и инвалидов**

Входная группа в главный учебный корпус и корпус зооинженерного факультета оборудован пандусом, кнопкой вызова, тактильными табличками, опорными поручнями, предупреждающими знаками, доступным расширенным входом, в корпусе есть специально оборудованная санитарная комната. Для перемещения инвалидов и ЛОВЗ в помещении имеется передвижной гусеничный ступенькоход. Корпуса оснащены противопожарной звуковой и визуальной сигнализацией.

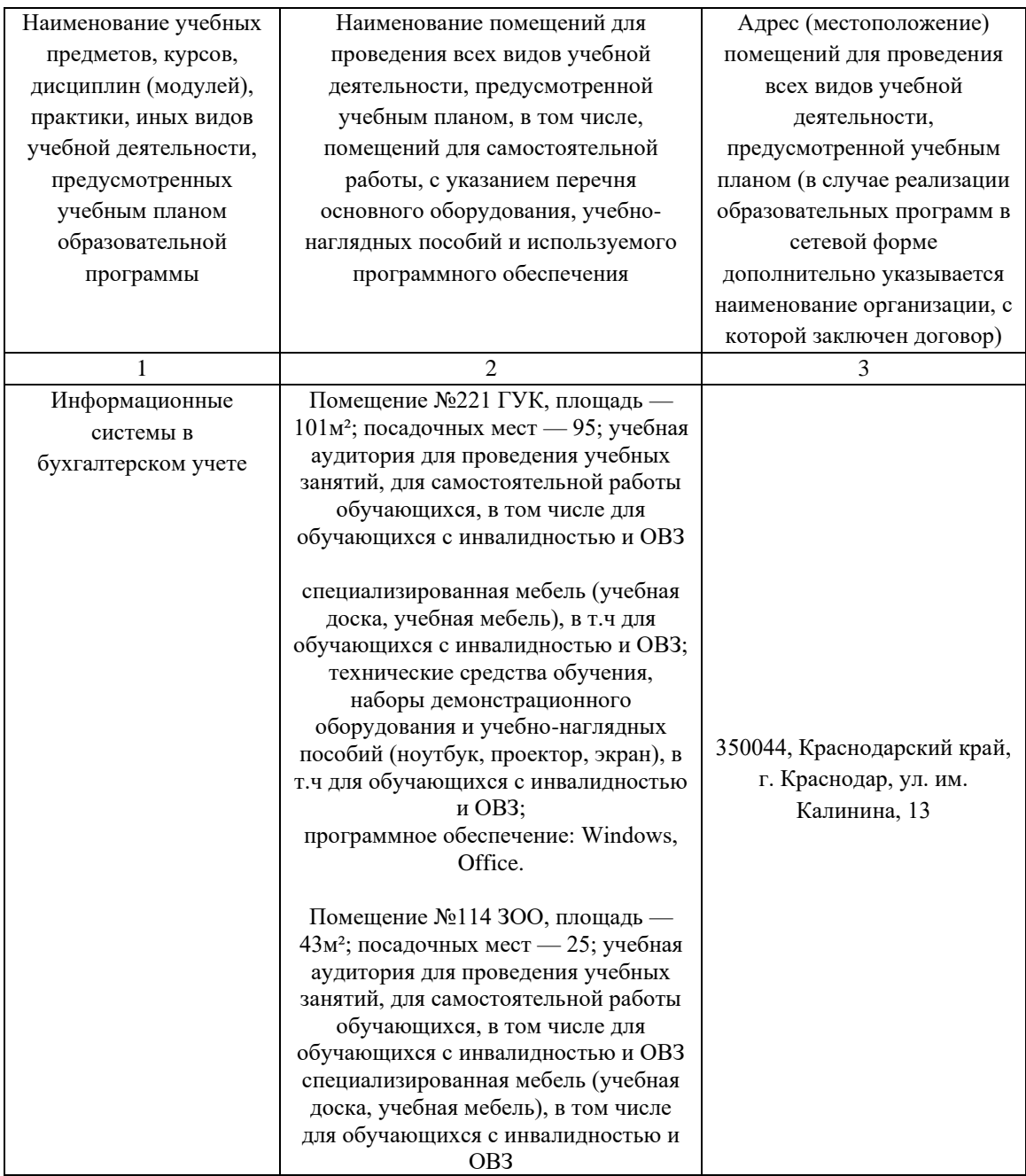

**13 Особенности организации обучения лиц с ОВЗ и инвалидов**

Для инвалидов и лиц с ОВЗ может изменяться объём дисциплины (модуля) в часах, выделенных на контактную работу обучающегося с преподавателем (по видам учебных занятий) и на самостоятельную работу обучающегося (при этом не увеличивается количество зачётных единиц, выделенных на освоение дисциплины).

Фонды оценочных средств адаптируются к ограничениям здоровья и восприятия информации обучающимися.

Основные формы представления оценочных средств – в печатной форме или в форме электронного документа.

# **Формы контроля и оценки результатов обучения инвалидов и лиц с ОВЗ**

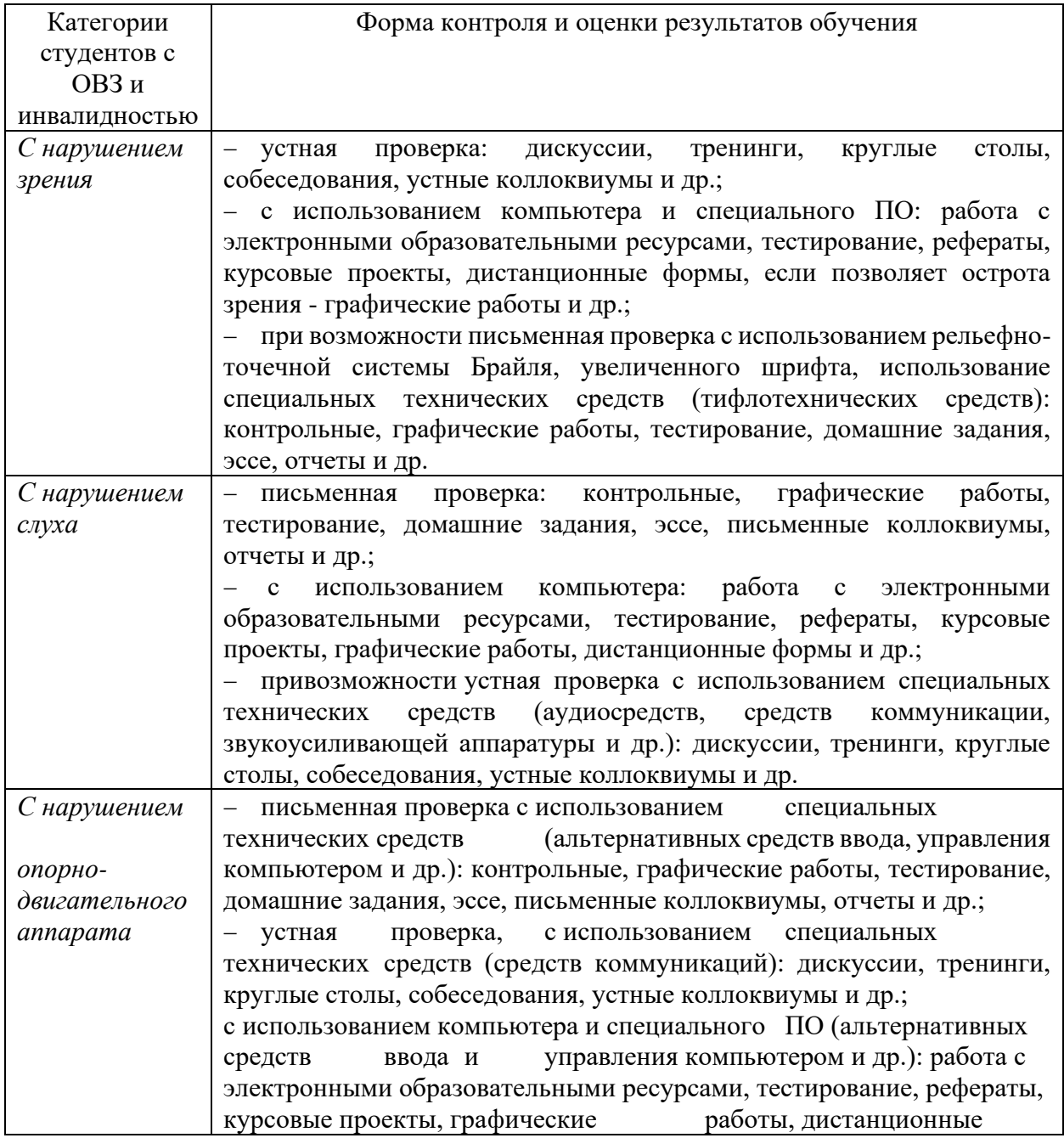

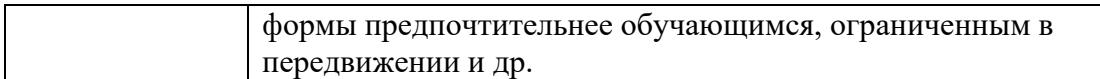

# **Адаптация процедуры проведения промежуточной аттестации для инвалидов и лиц с ОВЗ:**

В ходе проведения промежуточной аттестации предусмотрено:

− предъявление обучающимся печатных и (или) электронных материалов в формах, адаптированных к ограничениям их здоровья;

− возможность пользоваться индивидуальными устройствами и средствами, позволяющими адаптировать материалы, осуществлять приём и передачу информации с учетом их индивидуальных особенностей;

− увеличение продолжительности проведения аттестации;

− возможность присутствия ассистента и оказания им необходимой помощи (занять рабочее место, передвигаться, прочитать и оформить задание, общаться с преподавателем).

 Формы промежуточной аттестации для инвалидов и лиц с ОВЗ должны учитывать индивидуальные и психофизические особенности обучающегося/обучающихся по АОПОП ВО (устно, письменно на бумаге, письменно на компьютере, в форме тестирования и т.п.).

# **Специальные условия, обеспечиваемые в процессе преподавания дисциплины Студенты с нарушениями зрения**

− предоставление образовательного контента в текстовом электронном формате, позволяющем переводить плоскопечатную информацию в аудиальную или тактильную форму;

− возможность использовать индивидуальные устройства и средства, позволяющие адаптировать материалы, осуществлять приём и передачу информации с учетом индивидуальных особенностей и состояния здоровья студента;

− предоставление возможности предкурсового ознакомления с содержанием учебной дисциплины и материалом по курсу за счёт размещения информации на корпоративном образовательном портале;

использование чёткого и увеличенного по размеру шрифта и графических объектов в мультимедийных презентациях;

использование инструментов «лупа», «прожектор» при работе с интерактивной доской;

озвучивание визуальной информации, представленной обучающимся в ходе занятий;

− обеспечение раздаточным материалом, дублирующим информацию, выводимую на экран;

− наличие подписей и описания у всех используемых в процессе

обучения рисунков и иных графических объектов, что даёт возможность перевести письменный текст в аудиальный,

− обеспечение особого речевого режима преподавания: лекции читаются громко, разборчиво, отчётливо, с паузами между смысловыми блоками информации, обеспечивается интонирование, повторение, акцентирование, профилактика рассеивания внимания;

− минимизация внешнего шума и обеспечение спокойной аудиальной обстановки;

возможность вести запись учебной информации студентами в удобной для них форме (аудиально, аудиовизуально, на ноутбуке, в виде пометок в заранее подготовленном тексте);

− увеличение доли методов социальной стимуляции (обращение внимания, апелляция к ограничениям по времени, контактные виды работ, групповые задания и др.) на практических и лабораторных занятиях;

минимизирование заданий, требующих активного использования зрительной памяти и зрительного внимания;

применение поэтапной системы контроля, более частый контроль выполнения заданий для самостоятельной работы.

### **Студенты с нарушениями опорно-двигательного аппарата (маломобильные студенты, студенты, имеющие трудности передвижения и патологию верхних конечностей)**

− возможность использовать специальное программное обеспечение и специальное оборудование и позволяющее компенсировать двигательное нарушение (коляски, ходунки, трости и др.);

− предоставление возможности предкурсового ознакомления с содержанием учебной дисциплины и материалом по курсу за счёт размещения информации на корпоративном образовательном портале;

− применение дополнительных средств активизации процессов запоминания и повторения;

- − опора на определенные и точные понятия;
- − использование для иллюстрации конкретных примеров;
- − применение вопросов для мониторинга понимания;
- − разделение изучаемого материала на небольшие логические блоки;

− увеличение доли конкретного материала и соблюдение принципа от простого к сложному при объяснении материала;

− наличие чёткой системы и алгоритма организации самостоятельных работ и проверки заданий с обязательной корректировкой и комментариями;

− увеличение доли методов социальной стимуляции (обращение внимания, аппеляция к ограничениям по времени, контактные виды работ, групповые задания др.);

− обеспечение беспрепятственного доступа в помещения, а также пребывания них;

− наличие возможности использовать индивидуальные устройства и средства, позволяющие обеспечить реализацию эргономических принципов и комфортное пребывание на месте в течение всего периода учёбы (подставки, специальные подушки и др.).

### **Студенты с нарушениями слуха (глухие, слабослышащие, позднооглохшие)**

− предоставление образовательного контента в текстовом электронном формате, позволяющем переводить аудиальную форму лекции в плоскопечатную информацию;

− наличие возможности использовать индивидуальные звукоусиливающие устройства и сурдотехнические средства, позволяющие осуществлять приём и передачу информации; осуществлять взаимообратный перевод текстовых и аудиофайлов (блокнот для речевого ввода), а также запись и воспроизведение зрительной информации.

− наличие системы заданий, обеспечивающих систематизацию вербального материала, его схематизацию, перевод в таблицы, схемы, опорные тексты, глоссарий;

− наличие наглядного сопровождения изучаемого материала (структурно-логические схемы, таблицы, графики, концентрирующие и обобщающие информацию, опорные конспекты, раздаточный материал);

− наличие чёткой системы и алгоритма организации самостоятельных работ и проверки заданий с обязательной корректировкой и комментариями;

− обеспечение практики опережающего чтения, когда студенты заранее знакомятся с материалом и выделяют незнакомые и непонятные слова и фрагменты;

− особый речевой режим работы (отказ от длинных фраз и сложных предложений, хорошая артикуляция; четкость изложения, отсутствие лишних слов; повторение фраз без изменения слов и порядка их следования; обеспечение зрительного контакта во время говорения и чуть более медленного темпа речи, использование естественных жестов и мимики);

− чёткое соблюдение алгоритма занятия и заданий для самостоятельной работы (называние темы, постановка цели, сообщение и запись плана, выделение основных понятий и методов их изучения, указание видов деятельности студентов и способов проверки усвоения материала, словарная работа);

− соблюдение требований к предъявляемым учебным текстам (разбивка текста на части; выделение опорных смысловых пунктов; использование наглядных средств);

− минимизация внешних шумов;

− предоставление возможности соотносить вербальный и графический материал; комплексное использование письменных и устных средств коммуникации при работе в группе;

– сочетание на занятиях всех видов речевой деятельности (говорения, слушания, чтения, письма, зрительного восприятия с лица говорящего).

### **Студенты с прочими видами нарушений (ДЦП с нарушениями речи, заболевания эндокринной, центральной нервной и сердечно-сосудистой систем, онкологические заболевания)**

наличие возможности использовать индивидуальные устройства и средства, позволяющие осуществлять приём и передачу информации;

наличие системы заданий, обеспечивающих систематизацию вербального материала, его схематизацию, перевод в таблицы, схемы, опорные тексты, глоссарий;

− наличие наглядного сопровождения изучаемого материала;

− наличие чёткой системы и алгоритма организации самостоятельных работ и проверки заданий с обязательной корректировкой и комментариями;

− обеспечение практики опережающего чтения, когда студенты заранее знакомятся с материалом и выделяют незнакомые и непонятные слова и фрагменты;

− предоставление возможности соотносить вербальный и графический материал; комплексное использование письменных и устных средств коммуникации при работе в группе;

− сочетание на занятиях всех видов речевой деятельности (говорения, слушания, чтения, письма, зрительного восприятия с лица говорящего);

предоставление образовательного контента в текстовом электронном формате;

предоставление возможности предкурсового ознакомления с содержанием учебной дисциплины и материалом по курсу за счёт размещения информации на корпоративном образовательном портале;

возможность вести запись учебной информации студентами в удобной для них форме (аудиально, аудиовизуально, в виде пометок в заранее подготовленном тексте).

применение поэтапной системы контроля, более частый контроль выполнения заданий для самостоятельной работы,

− стимулирование выработки у студентов навыков самоорганизации и самоконтроля;

− наличие пауз для отдыха и смены видов деятельности по ходу занятия.